Project Calamity

Generated by Doxygen 1.9.5

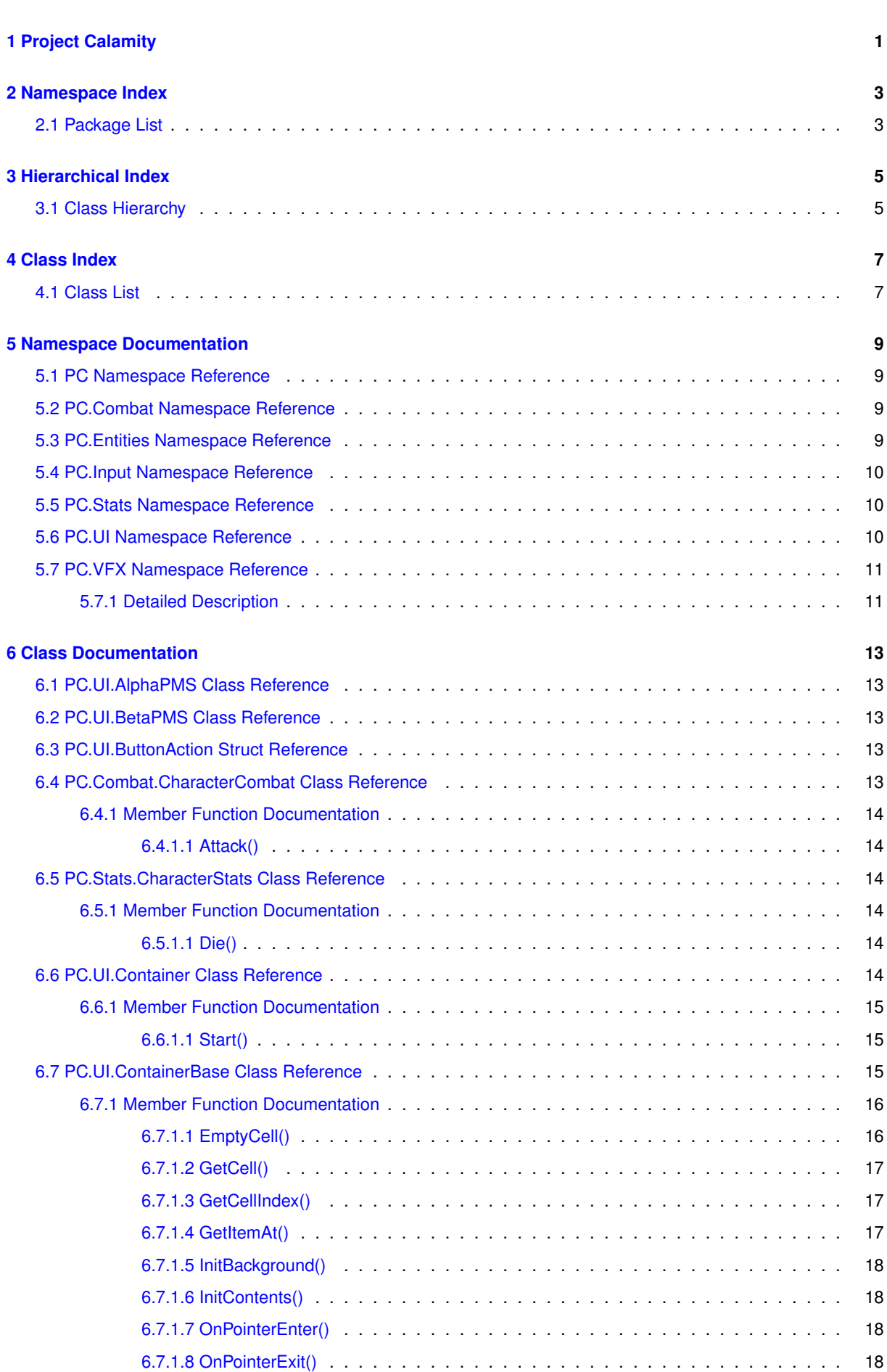

**i**

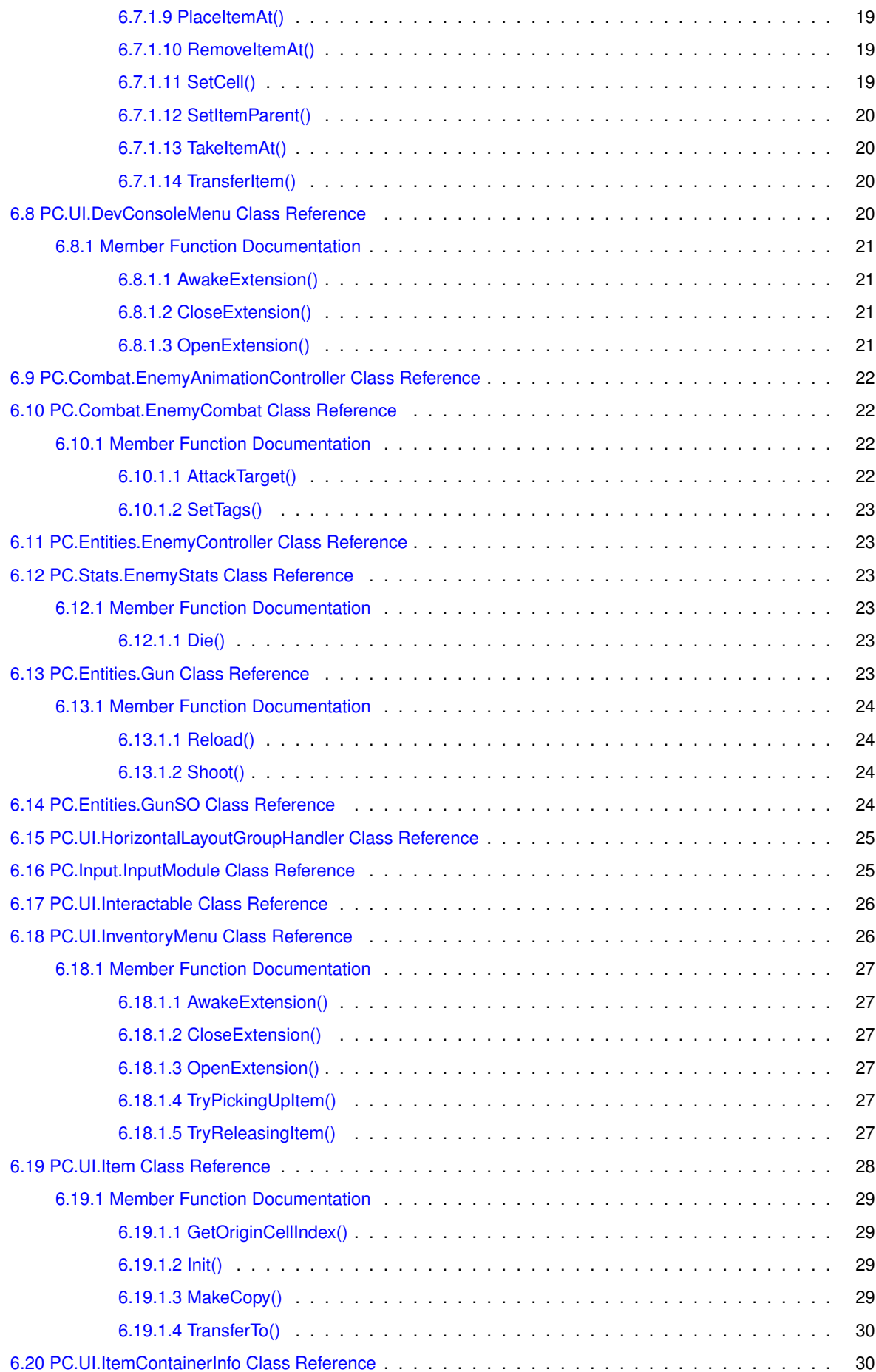

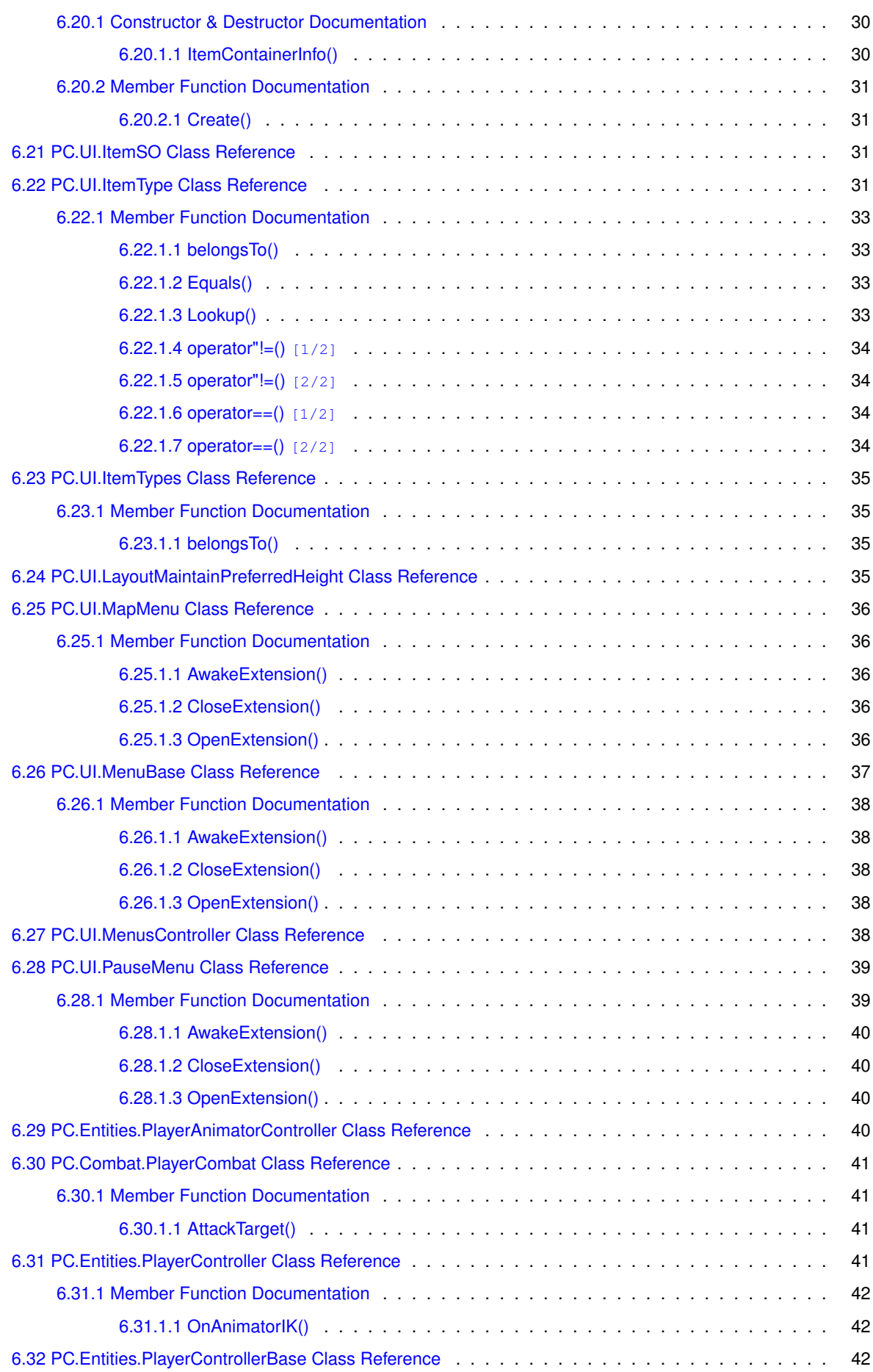

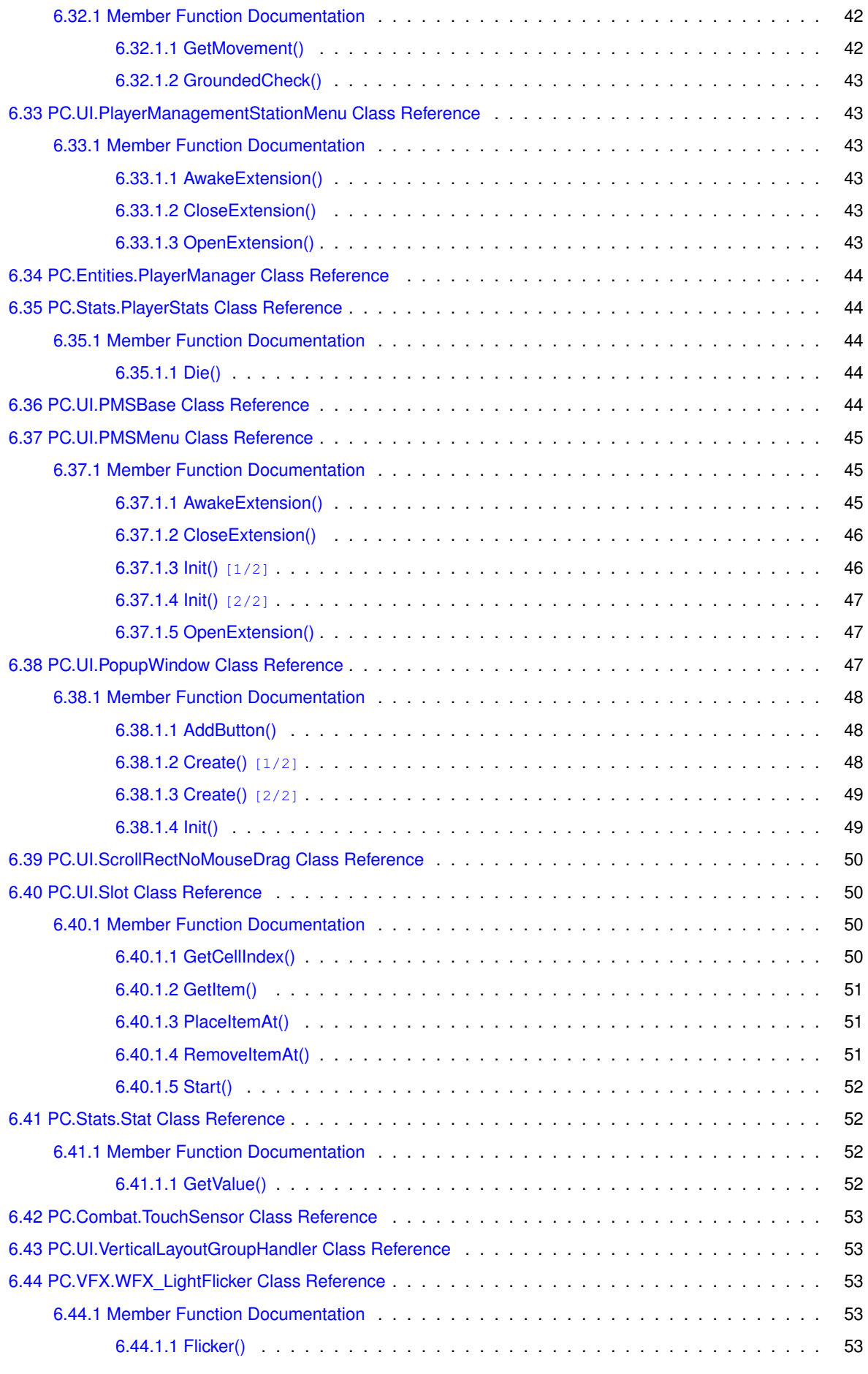

**[Index](#page-62-0) 55**

# <span id="page-8-0"></span>**Project Calamity**

Dead Space and the Alien franchise were pioneers in the sci-fi horror game genre with the last of these games being Alien Isolation released in 2014. There have been several titles of the same ilk released since then, but none have reached the same level of popularity.

In an effort to reclaim and reinterpret the magic of the originals and take advantage of this hole in the market, a new slate of space station horror shooters were announced at the 2022 Summer Game Fest event. Our team used this this opportunity to develop our own demo in the genre.

#### **Warning**

This game is not suitable for children or those who are easily scared.

# <span id="page-10-0"></span>**Namespace Index**

# <span id="page-10-1"></span>**2.1 Package List**

Here are the packages with brief descriptions (if available):

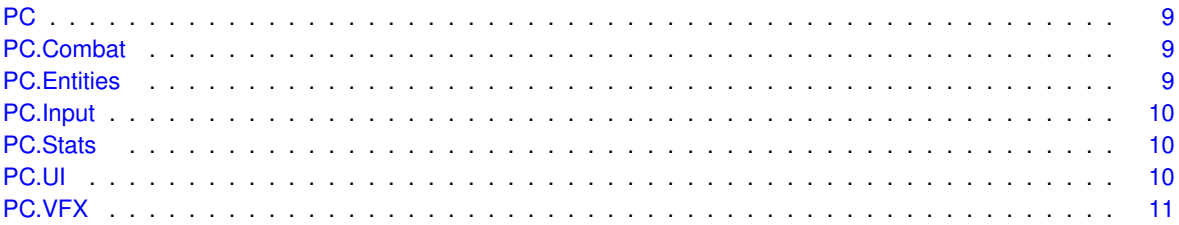

# <span id="page-12-0"></span>**Hierarchical Index**

# <span id="page-12-1"></span>**3.1 Class Hierarchy**

This inheritance list is sorted roughly, but not completely, alphabetically:

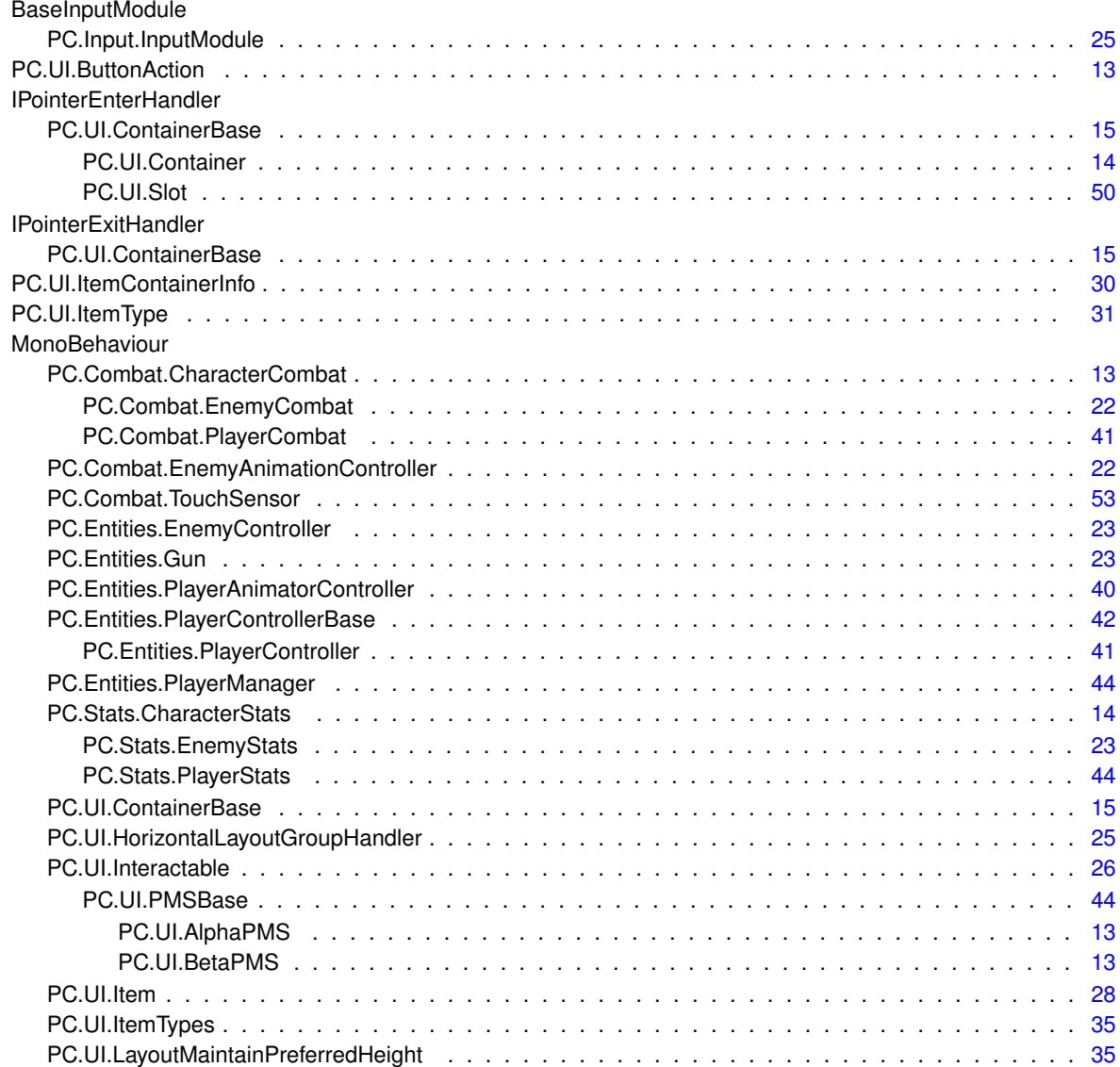

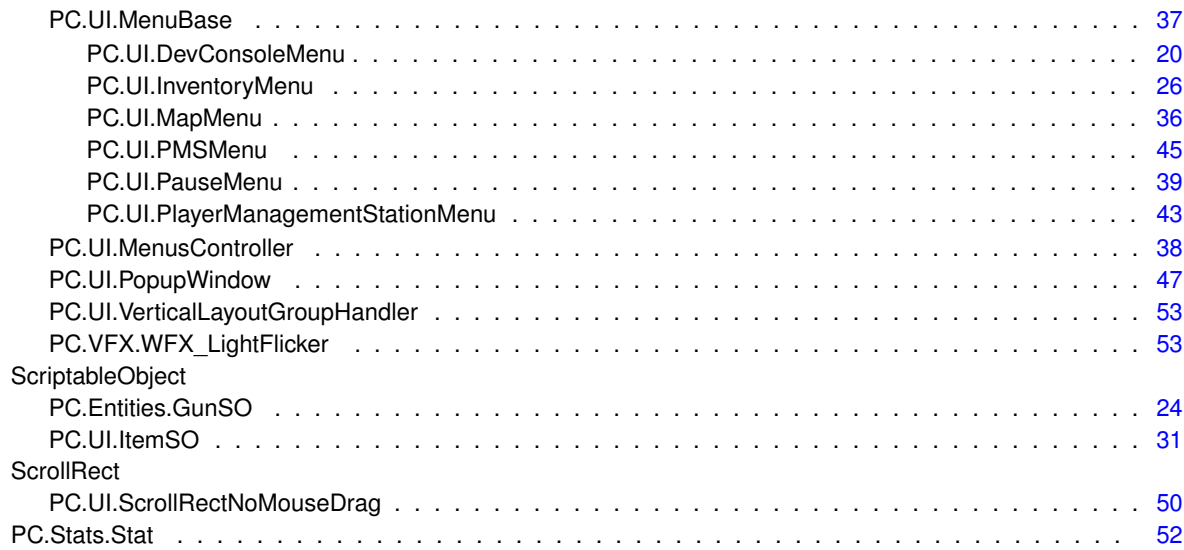

# <span id="page-14-0"></span>**Class Index**

# <span id="page-14-1"></span>**4.1 Class List**

Here are the classes, structs, unions and interfaces with brief descriptions:

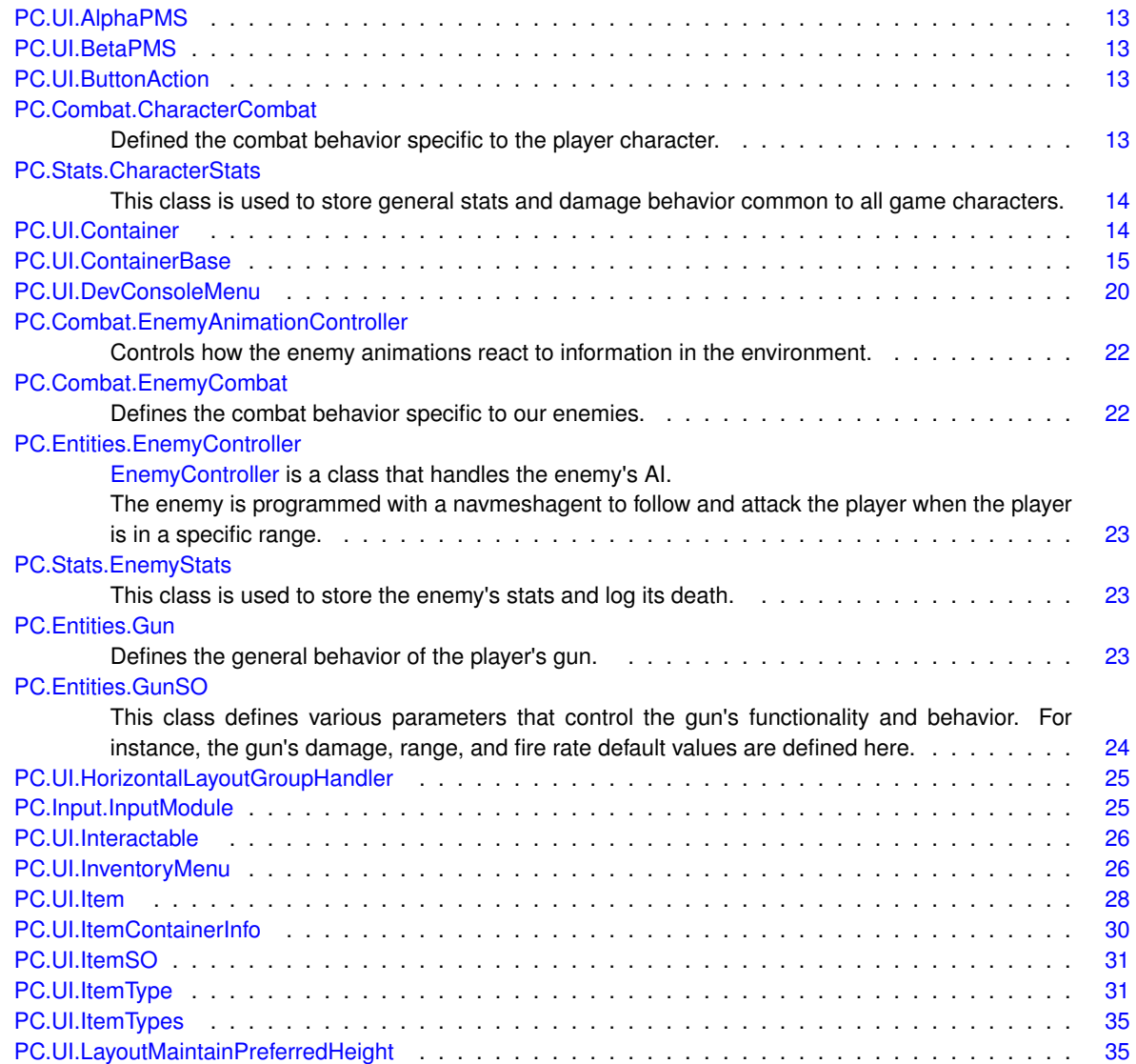

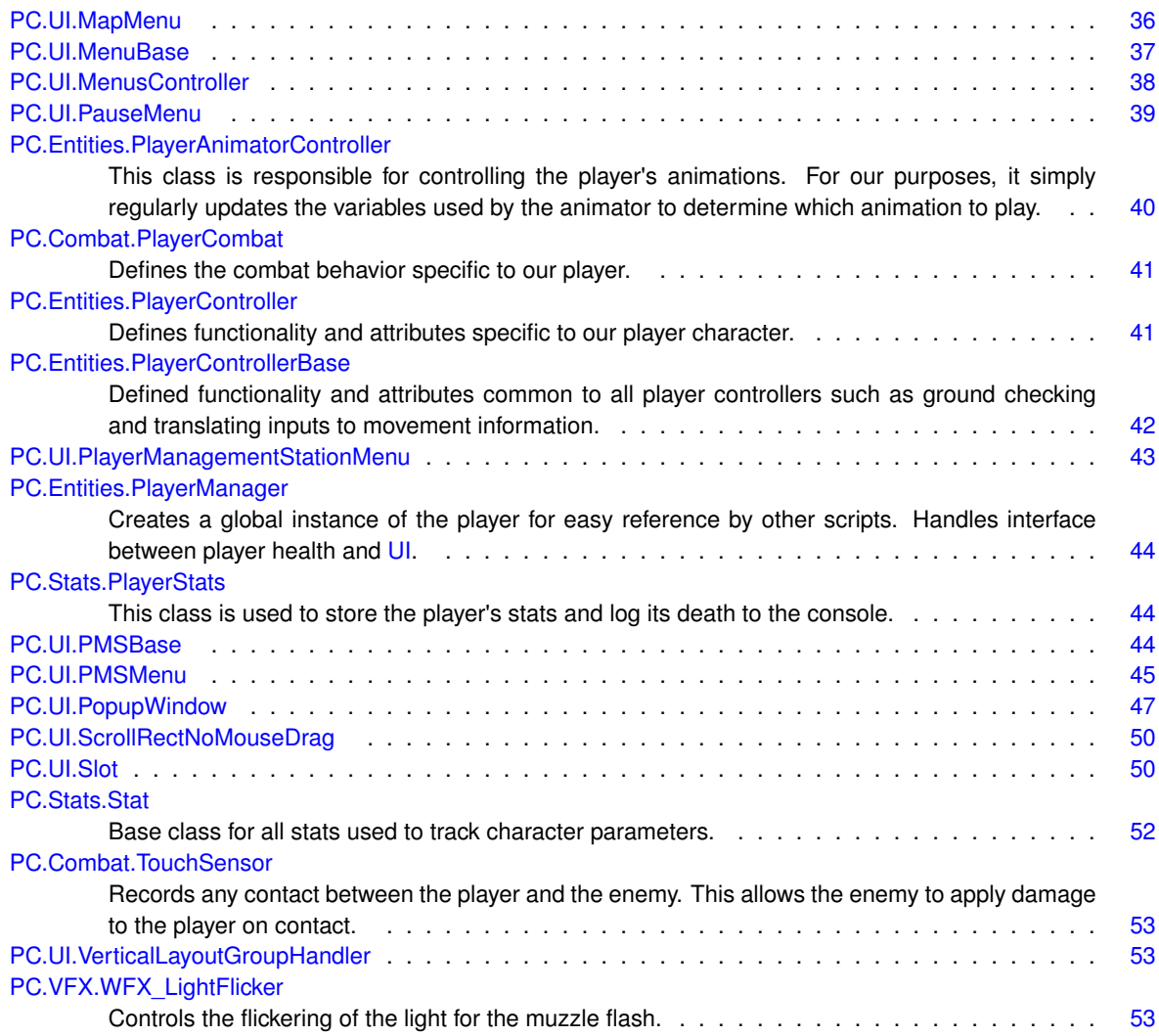

# <span id="page-16-6"></span><span id="page-16-0"></span>**Namespace Documentation**

# <span id="page-16-1"></span>**5.1 PC Namespace Reference**

#### **Namespaces**

• namespace [VFX](#page-18-2)

# <span id="page-16-4"></span><span id="page-16-2"></span>**5.2 PC.Combat Namespace Reference**

## **Classes**

• class [CharacterCombat](#page-20-6)

*Defined the combat behavior specific to the player character.*

• class [EnemyAnimationController](#page-28-4)

*Controls how the enemy animations react to information in the environment.*

• class [EnemyCombat](#page-29-4)

*Defines the combat behavior specific to our enemies.*

• class [PlayerCombat](#page-47-5)

*Defines the combat behavior specific to our player.*

• class [TouchSensor](#page-59-5)

*Records any contact between the player and the enemy. This allows the enemy to apply damage to the player on contact.*

# <span id="page-16-5"></span><span id="page-16-3"></span>**5.3 PC.Entities Namespace Reference**

# **Classes**

- class [EnemyController](#page-30-6)
	- *[EnemyController](#page-30-6) is a class that handles the enemy's AI.*

*The enemy is programmed with a navmeshagent to follow and attack the player when the player is in a specific range.*

• class [Gun](#page-30-8)

*Defines the general behavior of the player's gun.*

• class [GunSO](#page-31-4)

<span id="page-17-6"></span>*This class defines various parameters that control the gun's functionality and behavior. For instance, the gun's damage, range, and fire rate default values are defined here.*

• class [PlayerAnimatorController](#page-47-4)

*This class is responsible for controlling the player's animations. For our purposes, it simply regularly updates the variables used by the animator to determine which animation to play.*

• class [PlayerController](#page-48-4)

*Defines functionality and attributes specific to our player character.*

• class [PlayerControllerBase](#page-49-5)

*Defined functionality and attributes common to all player controllers such as ground checking and translating inputs to movement information.*

• class [PlayerManager](#page-50-7)

*Creates a global instance of the player for easy reference by other scripts. Handles interface between player health and [UI.](#page-17-5)*

# <span id="page-17-3"></span><span id="page-17-0"></span>**5.4 PC.Input Namespace Reference**

#### **Classes**

<span id="page-17-4"></span>• class [InputModule](#page-32-3)

# <span id="page-17-1"></span>**5.5 PC.Stats Namespace Reference**

## **Classes**

• class [CharacterStats](#page-21-6)

*This class is used to store general stats and damage behavior common to all game characters.*

• class [EnemyStats](#page-30-7)

*This class is used to store the enemy's stats and log its death.*

• class [PlayerStats](#page-51-5)

*This class is used to store the player's stats and log its death to the console.*

• class [Stat](#page-59-4)

*Base class for all stats used to track character parameters.*

# <span id="page-17-5"></span><span id="page-17-2"></span>**5.6 PC.UI Namespace Reference**

#### **Classes**

- class [AlphaPMS](#page-20-1)
- class [BetaPMS](#page-20-5)
- struct [ButtonAction](#page-20-3)
- class **Constants**
- class [Container](#page-21-7)
- class [ContainerBase](#page-22-3)
- class [DevConsoleMenu](#page-27-4)
- class [HorizontalLayoutGroupHandler](#page-32-2)
- class [Interactable](#page-32-4)
- class [InventoryMenu](#page-33-1)
- <span id="page-18-3"></span>• class [Item](#page-35-1)
- class [ItemContainerInfo](#page-37-4)
- class [ItemSO](#page-38-4)
- class [ItemType](#page-38-5)
- class [ItemTypes](#page-42-4)
- class [LayoutMaintainPreferredHeight](#page-42-5)
- class [MapMenu](#page-43-5)
- class [MenuBase](#page-43-6)
- class [MenusController](#page-45-5)
- class [PauseMenu](#page-46-2)
- class [PlayerManagementStationMenu](#page-50-6)
- class [PMSBase](#page-51-6)
- class [PMSMenu](#page-51-7)
- class [PopupWindow](#page-54-3)
- class [ScrollRectNoMouseDrag](#page-57-4)
- class [Slot](#page-57-5)
- class [VerticalLayoutGroupHandler](#page-60-5)

# <span id="page-18-2"></span><span id="page-18-0"></span>**5.7 PC.VFX Namespace Reference**

# **Classes**

• class [WFX\\_LightFlicker](#page-60-6)

*Controls the flickering of the light for the muzzle flash.*

# <span id="page-18-1"></span>**5.7.1 Detailed Description**

Rapidly sets a light on/off.

(c) 2015, Jean Moreno

# <span id="page-20-7"></span><span id="page-20-0"></span>**Class Documentation**

# <span id="page-20-1"></span>**6.1 PC.UI.AlphaPMS Class Reference**

# **Public Attributes**

- MarketModule **MarketModule** = null
- StashModule **StashModule** = new StashModule()
- TransportationModule **TransportationModule** = null
- MemoryModule **MemoryModule** = null

# <span id="page-20-5"></span><span id="page-20-2"></span>**6.2 PC.UI.BetaPMS Class Reference**

## <span id="page-20-3"></span>**Additional Inherited Members**

# **6.3 PC.UI.ButtonAction Struct Reference**

## **Public Member Functions**

• **ButtonAction** (string label, UnityEngine.Events.UnityAction action=null)

## **Public Attributes**

- string **Label**
- UnityEngine.Events.UnityAction **Action**

# <span id="page-20-6"></span><span id="page-20-4"></span>**6.4 PC.Combat.CharacterCombat Class Reference**

Defined the combat behavior specific to the player character.

### <span id="page-21-10"></span>**Public Member Functions**

• void [Attack](#page-21-8) [\(CharacterStats](#page-21-6) targetStats)

*Attack the target. This is called when the player's gun gets a hit on a damageable object.*

# <span id="page-21-8"></span><span id="page-21-0"></span>**6.4.1 Member Function Documentation**

#### <span id="page-21-1"></span>**6.4.1.1 Attack()**

```
void PC.Combat.CharacterCombat.Attack (
            CharacterStats targetStats )
```
**Parameters**

<span id="page-21-6"></span>*targetStats* The stats object for the target being hit. This controls the amount of damage it recieves.

# <span id="page-21-2"></span>**6.5 PC.Stats.CharacterStats Class Reference**

This class is used to store general stats and damage behavior common to all game characters.

#### **Public Member Functions**

• void **TakeDamage** ()

*The general damage function. This is called by other scripts any time the relevant entity needs to lose health points.*

• virtual void [Die](#page-21-9) ()

*Logs an entities death to the console. Specific death behavior and animations will be defined in scripts specific to a character.*

## <span id="page-21-9"></span><span id="page-21-3"></span>**6.5.1 Member Function Documentation**

<span id="page-21-4"></span>**6.5.1.1 Die()**

virtual void PC.Stats.CharacterStats.Die ( ) [virtual]

<span id="page-21-7"></span>Reimplemented in [PC.Stats.EnemyStats,](#page-30-9) and [PC.Stats.PlayerStats.](#page-51-8)

# <span id="page-21-5"></span>**6.6 PC.UI.Container Class Reference**

#### **Protected Member Functions**

• override void [Start](#page-22-4) ()

#### <span id="page-22-5"></span>**Private Attributes**

- [Item](#page-35-1)\_itemPrefab = null
- [ItemSO\[](#page-38-4) ] **\_items** = null
- Vector2Int[] **itemPositions** = null

# <span id="page-22-0"></span>**Additional Inherited Members**

## <span id="page-22-4"></span>**6.6.1 Member Function Documentation**

#### <span id="page-22-1"></span>**6.6.1.1 Start()**

override void PC.UI.Container.Start ( ) [protected], [virtual]

<span id="page-22-3"></span>Reimplemented from [PC.UI.ContainerBase.](#page-22-3)

# <span id="page-22-2"></span>**6.7 PC.UI.ContainerBase Class Reference**

#### **Public Member Functions**

- void [OnPointerEnter](#page-25-4) (PointerEventData eventData)
	- *Is called upon a cursor entering the container's bounds.*
- void [OnPointerExit](#page-25-5) (PointerEventData eventData)
	- *Is called upon a cursor exiting the container's bounds.*
- void [SetItemParent](#page-27-5) (RectTransform itemRectTransform)
	- *Sets the parent of an item to the content parent object of this container.*
- virtual Vector2Int [GetCellIndex](#page-24-3) (Vector2 mousePos)
- *Gets the cell index relative to the container using the given mouse position.*
- [Item](#page-35-1) [GetItemAt](#page-24-4) (Vector2Int cellIndex)
	- *Gets the item at the given cell index.*
- virtual bool [RemoveItemAt](#page-26-3) (Vector2Int cellIndex)
	- *Removes the item at a given cellIndex from the container.*
- virtual bool [PlaceItemAt](#page-26-4) [\(Item](#page-35-1) item, Vector2Int cellIndex)

*Places an item at a given cellIndex in the container.*

- virtual [Item](#page-35-1) [TakeItemAt](#page-27-6) (Vector2Int cellIndex) *Takes an item from a container*
- void [TransferItem](#page-27-7) (Vector2Int sourceCellIndex, [Container](#page-21-7) targetContainer, Vector2Int targetCellIndex) *Transfers an item from one container to another.*

#### <span id="page-23-3"></span>**Protected Member Functions**

- virtual void **Awake** ()
- virtual void **Start** ()
- void **InitContents** ()
	- *Initializes the contents of the container.*
- void [InitContents](#page-25-6) (Vector2 size)
	- *Initializes the contents of the container.*
- void [InitBackground](#page-25-7) (Vector2 size)
	- *Initializes the background of the container.*
- [Item](#page-35-1) [GetCell](#page-24-5) (Vector2Int cellIndex) *Check the contents of the container.*
- void [SetCell](#page-26-5) (Vector2Int cellIndex, [Item](#page-35-1) item)
	- *Sets the contents of the container.*
- void [EmptyCell](#page-23-2) (Vector2Int cellIndex) *Sets the cell at the given index to null.*
- bool **IsCellOutOfRange** (Vector2Int cellIndex)
- bool **IsCellEmpty** (Vector2Int cellIndex)
- bool **IsCellEmptyExcludingSelfOrCopy** [\(Item](#page-35-1) item, Vector2Int cellIndex)
- bool **IsCellOccupied** (Vector2Int cellIndex)
- bool **IsCellOccupiedExcludingSelfOrCopy** [\(Item](#page-35-1) item, Vector2Int cellIndex)
- bool **IsCellOccupiedBySelfOrCopy** [\(Item](#page-35-1) item, Vector2Int cellIndex)
- bool **IsCellOccupiedNotBySelfOrCopy** [\(Item](#page-35-1) item, Vector2Int cellIndex)

## **Protected Attributes**

- RectTransform **\_contentsParent** = null
- $\cdot$  int **cellWidth** = 10
- int **cellHeight** = 10
- RectTransform **rectTransform** = null
- RectTransform **anchor** = null
- RectTransform **\_cellBackgroundPrefab** = null
- RectTransform **\_cellBackgroundParent** = null
- Vector2 **mousePos** = Vector2.zero
- Vector2 **currentPosition** = Vector2.zero
- Vector2Int **\_currentCellIndex** = Vector2Int.zero

#### **Properties**

- RectTransform **ContentsParent** [get]
- [Item\[](#page-35-1),] **\_contents** [get, set]

#### **Private Attributes**

 $\cdot$  **ltem[,] h** contents = null

## <span id="page-23-2"></span><span id="page-23-0"></span>**6.7.1 Member Function Documentation**

#### <span id="page-23-1"></span>**6.7.1.1 EmptyCell()**

```
void PC.UI.ContainerBase.EmptyCell (
            Vector2Int cellIndex ) [protected]
```
<span id="page-24-6"></span><span id="page-24-5"></span> $cellIndex$  The cell index you want to set to null.

#### <span id="page-24-0"></span>**6.7.1.2 GetCell()**

```
Item PC.UI.ContainerBase.GetCell (
            Vector2Int cellIndex ) [protected]
```
#### **Parameters**

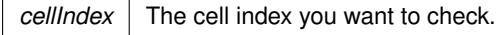

#### **Returns**

<span id="page-24-3"></span>The item at the given cell index if an item was present or null if there was no item.

#### <span id="page-24-1"></span>**6.7.1.3 GetCellIndex()**

```
virtual Vector2Int PC.UI.ContainerBase.GetCellIndex (
           Vector2 mousePos ) [virtual]
```
**Parameters**

*mousePos* | Position of the mouse.

**Returns**

Cell index relative to the container.

<span id="page-24-4"></span>Reimplemented in [PC.UI.Slot.](#page-57-6)

#### <span id="page-24-2"></span>**6.7.1.4 GetItemAt()**

[Item](#page-35-1) PC.UI.ContainerBase.GetItemAt ( Vector2Int cellIndex )

**Parameters**

*cellIndex* The cell index you want to check.

#### <span id="page-25-8"></span>**Returns**

<span id="page-25-7"></span>The item at the given cell index if an item was present or null if there was no item.

#### <span id="page-25-0"></span>**6.7.1.5 InitBackground()**

```
void PC.UI.ContainerBase.InitBackground (
           Vector2 size ) [protected]
```
**Parameters**

size The area of the background.

#### <span id="page-25-6"></span><span id="page-25-1"></span>**6.7.1.6 InitContents()**

```
void PC.UI.ContainerBase.InitContents (
           Vector2 size ) [protected]
```
**Parameters**

<span id="page-25-4"></span>size The area of the contents.

#### <span id="page-25-2"></span>**6.7.1.7 OnPointerEnter()**

```
void PC.UI.ContainerBase.OnPointerEnter (
            PointerEventData eventData )
```
**Parameters**

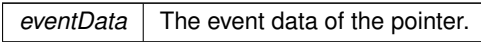

#### <span id="page-25-5"></span><span id="page-25-3"></span>**6.7.1.8 OnPointerExit()**

```
void PC.UI.ContainerBase.OnPointerExit (
           PointerEventData eventData )
```
**Parameters**

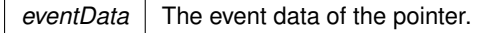

#### <span id="page-26-6"></span><span id="page-26-4"></span><span id="page-26-0"></span>**6.7.1.9 PlaceItemAt()**

```
virtual bool PC.UI.ContainerBase.PlaceItemAt (
            Item item,
            Vector2Int cellIndex ) [virtual]
```
**Parameters**

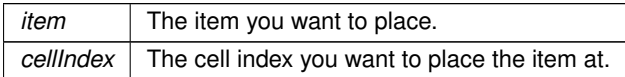

#### **Returns**

Returns true if the operation was successful, otherwise false.

<span id="page-26-3"></span>Reimplemented in [PC.UI.Slot.](#page-58-3)

#### <span id="page-26-1"></span>**6.7.1.10 RemoveItemAt()**

```
virtual bool PC.UI.ContainerBase.RemoveItemAt (
            Vector2Int cellIndex ) [virtual]
```
**Parameters**

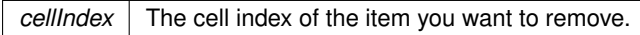

#### **Returns**

Returns true if the operation was successful, otherwise false.

<span id="page-26-5"></span>Reimplemented in [PC.UI.Slot.](#page-58-4)

#### <span id="page-26-2"></span>**6.7.1.11 SetCell()**

```
void PC.UI.ContainerBase.SetCell (
            Vector2Int cellIndex,
            Item item ) [protected]
```
#### **Parameters**

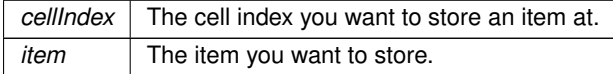

#### <span id="page-27-8"></span><span id="page-27-5"></span><span id="page-27-0"></span>**6.7.1.12 SetItemParent()**

```
void PC.UI.ContainerBase.SetItemParent (
             RectTransform itemRectTransform )
```
#### **Parameters**

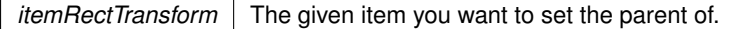

#### <span id="page-27-6"></span><span id="page-27-1"></span>**6.7.1.13 TakeItemAt()**

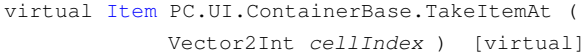

#### **Parameters**

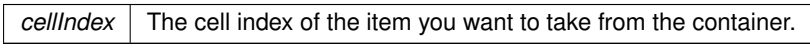

**Returns**

<span id="page-27-7"></span>The item taken from the container

## <span id="page-27-2"></span>**6.7.1.14 TransferItem()**

```
void PC.UI.ContainerBase.TransferItem (
           Vector2Int sourceCellIndex,
            Container targetContainer,
            Vector2Int targetCellIndex )
```
**Parameters**

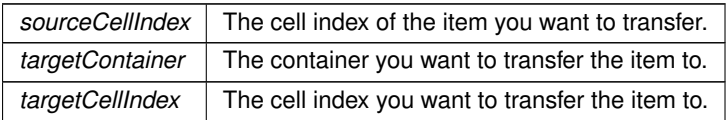

# <span id="page-27-4"></span><span id="page-27-3"></span>**6.8 PC.UI.DevConsoleMenu Class Reference**

# **Protected Member Functions**

• override void [AwakeExtension](#page-28-5) ()

<span id="page-28-8"></span>*DO NOT HIDE/OVERRIDE [MenuBase.Awake\(\)](#page-44-1) USING THE NEW OR OVERRIDE KEYWORDS!!! [AwakeExtension\(\)](#page-28-5) is called at the end of [MenuBase.Awake\(\).](#page-44-1) If you need any code to run in MonoBehaviour.Awake() put it inside [AwakeExtension\(\).](#page-28-5)*

• override void [OpenExtension](#page-28-6) ()

*Gets called at the end of [Open\(\).](#page-44-2)*

• override void [CloseExtension](#page-28-7) ()

*Gets called at the end of [Close\(\).](#page-44-3)*

#### **Private Member Functions**

• void **Update** ()

## **Private Attributes**

- RectTransform **\_content** = null
- RectTransform **\_logItemPrefab** = null

### **Additional Inherited Members**

### <span id="page-28-5"></span><span id="page-28-0"></span>**6.8.1 Member Function Documentation**

#### <span id="page-28-1"></span>**6.8.1.1 AwakeExtension()**

override void PC.UI.DevConsoleMenu.AwakeExtension ( ) [protected], [virtual]

<span id="page-28-7"></span>Implements [PC.UI.MenuBase.](#page-45-6)

#### <span id="page-28-2"></span>**6.8.1.2 CloseExtension()**

override void PC.UI.DevConsoleMenu.CloseExtension ( ) [protected], [virtual]

<span id="page-28-6"></span>Implements [PC.UI.MenuBase.](#page-45-7)

#### <span id="page-28-3"></span>**6.8.1.3 OpenExtension()**

override void PC.UI.DevConsoleMenu.OpenExtension ( ) [protected], [virtual]

<span id="page-28-4"></span>Implements [PC.UI.MenuBase.](#page-45-8)

# <span id="page-29-7"></span><span id="page-29-0"></span>**6.9 PC.Combat.EnemyAnimationController Class Reference**

Controls how the enemy animations react to information in the environment.

### **Public Member Functions**

• void **Die** ()

*Plays the enemy death animation when the animator has recorded the enemy as dead. The animator gets this information from the enemy controller.*

# <span id="page-29-4"></span><span id="page-29-1"></span>**6.10 PC.Combat.EnemyCombat Class Reference**

Defines the combat behavior specific to our enemies.

# **Public Member Functions**

• void [AttackTarget](#page-29-5) (Transform target)

*Activates the enemy's attack when the player is touched.*

• void [SetTags](#page-29-6) (Transform curr)

*Sets the tag of all child objects to "Enemy" so that collisions with appendages can be identified. Calls this recursively on all children.*

## **Public Attributes**

• bool **touchingPlayer** = false *Records whether or not the enemy and player colliders overlap.*

# <span id="page-29-5"></span><span id="page-29-2"></span>**6.10.1 Member Function Documentation**

#### <span id="page-29-3"></span>**6.10.1.1 AttackTarget()**

void PC.Combat.EnemyCombat.AttackTarget ( Transform target )

#### **Parameters**

<span id="page-29-6"></span>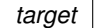

#### <span id="page-30-10"></span><span id="page-30-0"></span>**6.10.1.2 SetTags()**

```
void PC.Combat.EnemyCombat.SetTags (
            Transform curr )
```
#### **Parameters**

<span id="page-30-6"></span>*curr* The transform of the object currently being expected.

# <span id="page-30-1"></span>**6.11 PC.Entities.EnemyController Class Reference**

[EnemyController](#page-30-6) is a class that handles the enemy's AI. The enemy is programmed with a navmeshagent to follow and attack the player when the player is in a specific range.

## **Private Member Functions**

• void **FaceTarget** ()

*FaceTarget is a method that rotates the enemy towards the player during a chase.*

# <span id="page-30-7"></span><span id="page-30-2"></span>**6.12 PC.Stats.EnemyStats Class Reference**

This class is used to store the enemy's stats and log its death.

### **Public Member Functions**

• override void [Die](#page-30-9) ()

*Logs the enemy's death and can specify other death behavior not related to animations which are handled in the animation controller.*

### <span id="page-30-9"></span><span id="page-30-3"></span>**6.12.1 Member Function Documentation**

#### <span id="page-30-4"></span>**6.12.1.1 Die()**

override void PC.Stats.EnemyStats.Die ( ) [virtual]

<span id="page-30-8"></span>Reimplemented from [PC.Stats.CharacterStats.](#page-21-9)

# <span id="page-30-5"></span>**6.13 PC.Entities.Gun Class Reference**

Defines the general behavior of the player's gun.

## <span id="page-31-7"></span>**Private Member Functions**

- async void [Reload](#page-31-5) (InputAction.CallbackContext obj) *Reloads the gun's magazine*
- async void [Shoot](#page-31-6) (InputAction.CallbackContext obj) *Deals with all functionality related shooting. Includes audio, muzzle flash, recoil, raycast shooting and target damage.*

# <span id="page-31-5"></span><span id="page-31-0"></span>**6.13.1 Member Function Documentation**

#### <span id="page-31-1"></span>**6.13.1.1 Reload()**

```
async void PC.Entities.Gun.Reload (
            InputAction.CallbackContext obj ) [private]
```
#### **Parameters**

*obj* Context for the InputActions asset. Passed automatically after Reload is subscribed to the relevant input.

#### <span id="page-31-6"></span><span id="page-31-2"></span>**6.13.1.2 Shoot()**

```
async void PC.Entities.Gun.Shoot (
            InputAction.CallbackContext obj ) [private]
```
#### **Parameters**

<span id="page-31-4"></span>*obj* Context for the InputActions asset. Passed automatically after Shoot is subscribed to the relevant input.

# <span id="page-31-3"></span>**6.14 PC.Entities.GunSO Class Reference**

This class defines various parameters that control the gun's functionality and behavior. For instance, the gun's damage, range, and fire rate default values are defined here.

## **Public Attributes**

- $\cdot$  float **Range** = 100f
	- *The range within the gun can deal damage.*
- float **Damage** = 20f
	- *The damage the gun deals to the target.*
- int **MagazineSize** = 30 *The number of rounds in the gun's magazine.*

<span id="page-32-5"></span>• float **FireRate** = 10f

*Max fire rate of the gun.* • float **ReloadTime** = 3.0f

*Time to reload.*

• float **VerticalRecoil** = 2f

*Vertical recoil component magnitude.*

• float **HorizontalRecoil** = 0.5f *Horizontal recoil component magnitude.*

# <span id="page-32-2"></span><span id="page-32-0"></span>**6.15 PC.UI.HorizontalLayoutGroupHandler Class Reference**

## **Private Member Functions**

- void **Awake** ()
- void **Update** ()

## **Private Attributes**

- RectTransform **\_rectTransform**
- List< RectTransform > children = new List<RectTransform>()

# <span id="page-32-3"></span><span id="page-32-1"></span>**6.16 PC.Input.InputModule Class Reference**

## **Public Member Functions**

• override void **Process** ()

# **Protected Member Functions**

• override void **Awake** ()

## **Properties**

- static [InputModule](#page-32-3) **instance** [get]
- static InputActions **InputActions** [get]

## **Static Private Attributes**

- static InputActions **h\_inputActions**
- static bool **\_awakeCalledFlag** = false
- <span id="page-32-4"></span>• static [InputModule](#page-32-3) **\_instance** = null

# <span id="page-33-2"></span><span id="page-33-0"></span>**6.17 PC.UI.Interactable Class Reference**

# <span id="page-33-1"></span>**6.18 PC.UI.InventoryMenu Class Reference**

### **Public Member Functions**

• void **OpenWithStash** ()

*Opens the inventory with the stash on the right. So you can transfer items between the stash and the inventory.*

# **Protected Member Functions**

- override void [AwakeExtension](#page-34-6) ()
	- *DO NOT HIDE/OVERRIDE [MenuBase.Awake\(\)](#page-44-1) USING THE NEW OR OVERRIDE KEYWORDS!!! [AwakeExtension\(\)](#page-34-6) is called at the end of [MenuBase.Awake\(\).](#page-44-1) If you need any code to run in MonoBehaviour.Awake() put it inside [AwakeExtension\(\).](#page-34-6)*
- override void [OpenExtension](#page-34-7) ()
- *Gets called at the end of [Open\(\).](#page-44-2)* • override void [CloseExtension](#page-34-8) ()
	- *Gets called at the end of [Close\(\).](#page-44-3)*

#### **Properties**

- static [ContainerBase](#page-22-3) CurrentContainer [set]
- static [InventoryMenu](#page-33-1) **instance** [get, set]
- [ContainerBase](#page-22-3) **\_currentContainer** [get, set]
- [Item](#page-35-1) **\_currentItemSource** [get, set]

## **Private Member Functions**

- void **Update** ()
- void **ClampCurrentItemToCursor** ()
	- *Clamps the current item to the cursor position.*
- void [TryPickingUpItem](#page-34-9) (Vector2Int cellIndex)
	- *Tries to pick up an item from the current container.*
- void [TryReleasingItem](#page-34-10) (Vector2Int cellIndex)
	- *Tries to release the current item to the current container.*
- void **TryRotatingItem** ()

*Tries to rotate the current item.*

## **Private Attributes**

- [ContainerBase](#page-22-3) **h\_currentContainer** = null
- [Item](#page-35-1) **h\_currentItemSource** = null
- [Item](#page-35-1) currentItemCopy = null
- GameObject **\_stash** = null

## <span id="page-34-11"></span>**Static Private Attributes**

- static List< string > \_hierarchyPaths = new List<string>()
- static **[InventoryMenu](#page-33-1) <b>h** instance = null

#### <span id="page-34-6"></span><span id="page-34-0"></span>**6.18.1 Member Function Documentation**

#### <span id="page-34-1"></span>**6.18.1.1 AwakeExtension()**

override void PC.UI.InventoryMenu.AwakeExtension ( ) [protected], [virtual]

<span id="page-34-8"></span>Implements [PC.UI.MenuBase.](#page-45-6)

#### <span id="page-34-2"></span>**6.18.1.2 CloseExtension()**

override void PC.UI.InventoryMenu.CloseExtension ( ) [protected], [virtual]

<span id="page-34-7"></span>Implements [PC.UI.MenuBase.](#page-45-7)

#### <span id="page-34-3"></span>**6.18.1.3 OpenExtension()**

override void PC.UI.InventoryMenu.OpenExtension ( ) [protected], [virtual]

<span id="page-34-9"></span>Implements [PC.UI.MenuBase.](#page-45-8)

#### <span id="page-34-4"></span>**6.18.1.4 TryPickingUpItem()**

```
void PC.UI.InventoryMenu.TryPickingUpItem (
            Vector2Int cellIndex ) [private]
```
**Parameters**

<span id="page-34-10"></span>*cellIndex*  $\vert$  The cell index of the item to pick up.

#### <span id="page-34-5"></span>**6.18.1.5 TryReleasingItem()**

```
void PC.UI.InventoryMenu.TryReleasingItem (
```
Vector2Int cellIndex ) [private]

<span id="page-35-2"></span>**Parameters**

<span id="page-35-1"></span>*cellIndex*  $\vert$  The cell index to release the item to.

# <span id="page-35-0"></span>**6.19 PC.UI.Item Class Reference**

# **Public Member Functions**

• [Item](#page-35-1) [Init](#page-36-4) [\(ItemSO](#page-38-4) itemSO)

*Initializes the item.*

• void SetContainer [\(ContainerBase](#page-22-3) container, Vector2Int originCellIndex)

*Caches the container the item is currently in. Sets the item's parent to the given container's content GameObject. Sets the item's position to the given cell index relative to the container's content GameObject.*

• void **RemoveContainer** ()

*Removes the item's container reference and sets its parent to null.*

• Vector2Int [GetOriginCellIndex](#page-36-5) ()

*Gets the origin cell index of the item, relative to its container's content 2D array.*

• void **Rotate** ()

*Rotates the item or rather toggles the item's rotation between 0 and 90 degrees Useful for packing items together more efficiently*

• [Item](#page-35-1) [MakeCopy](#page-36-6) ()

*Duplicates the item as another item.*

• bool [TransferTo](#page-36-7) [\(ContainerBase](#page-22-3) container, Vector2Int cellIndex)

*Transfers the item to a given container at a given cell index.*

• void **Destroy** ()

*Destroys the item.*

# **Public Attributes**

- bool **isRotated** = false
- uint **cellWidth**
- uint **cellHeight**
- RectTransform **RectTransform** = null
- [ItemType](#page-38-5) **type**

#### **Properties**

- Vector2Int OriginCellIndex [get]
- [Item](#page-35-1) **Copy** [get]
- [Item](#page-35-1) **Source** [get]

#### **Private Member Functions**

- void **Awake** ()
- void **SetSize** ()

*Sets the RectTransform size of the item based on the cellWidth and cellHeight*

• void **SetImages** ()

*Sets the item's images based on the item's [ItemSO.](#page-38-4)*

# <span id="page-36-8"></span>**Private Attributes**

- [ItemSO](#page-38-4) \_itemSO = null
- [ContainerBase](#page-22-3) currentContainer = null
- Image **\_backgroundImage**
- Image **\_contentImage**
- TMP\_Text **\_nicknameLabel**
- RectTransform **\_contentRectTransform** = null
- Vector2Int **\_originCellIndex** = Vector2Int.zero
- [Item](#page-35-1) copy = null
- **[Item](#page-35-1) \_source** = null

# <span id="page-36-5"></span><span id="page-36-0"></span>**6.19.1 Member Function Documentation**

#### <span id="page-36-1"></span>**6.19.1.1 GetOriginCellIndex()**

Vector2Int PC.UI.Item.GetOriginCellIndex ( )

#### **Returns**

<span id="page-36-4"></span>The origin cell index of the item.

### <span id="page-36-2"></span>**6.19.1.2 Init()**

```
Item PC.UI.Item.Init (
            ItemSO itemSO )
```
#### **Parameters**

*itemSO* The itemSO to set the item's details to.

**Returns**

<span id="page-36-6"></span>The item.

#### <span id="page-36-3"></span>**6.19.1.3 MakeCopy()**

[Item](#page-35-1) PC.UI.Item.MakeCopy ( )

#### **Returns**

<span id="page-36-7"></span>The duplicate item.

### <span id="page-37-6"></span><span id="page-37-0"></span>**6.19.1.4 TransferTo()**

```
bool PC.UI.Item.TransferTo (
            ContainerBase container,
             Vector2Int cellIndex )
```
#### **Parameters**

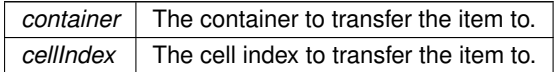

**Returns**

True if the transfer was successful, false otherwise.

# <span id="page-37-4"></span><span id="page-37-1"></span>**6.20 PC.UI.ItemContainerInfo Class Reference**

# **Static Public Member Functions**

• static [ItemContainerInfo](#page-37-4) [Create](#page-38-6) [\(Container](#page-21-7) container, Vector2Int index) *Creates an [ItemContainerInfo](#page-37-4) object containing info about a given item's state in its source container*

# **Properties**

- [Item](#page-35-1) **item** = null [get, private set]
- Vector2Int **sourceIndex** = Vector2Int.zero [get, private set]
- [Container](#page-21-7) **sourceContainer** = null [get, private set]
- RectTransform **rectTransform** = null [get, private set]
- bool **wasRotated** = false [get, private set]

#### **Private Member Functions**

• [ItemContainerInfo](#page-37-5) [\(Container](#page-21-7) currentContainer, Vector2Int currentIndex) *Constructor for the [ItemContainerInfo](#page-37-4) class*

## <span id="page-37-5"></span><span id="page-37-2"></span>**6.20.1 Constructor & Destructor Documentation**

#### <span id="page-37-3"></span>**6.20.1.1 ItemContainerInfo()**

```
PC.UI.ItemContainerInfo.ItemContainerInfo (
            Container currentContainer,
            Vector2Int currentIndex ) [private]
```
<span id="page-38-8"></span>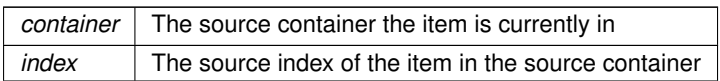

#### **Returns**

An [ItemContainerInfo](#page-37-4) object containing info about the item's state in its source container

#### <span id="page-38-6"></span><span id="page-38-0"></span>**6.20.2 Member Function Documentation**

#### <span id="page-38-1"></span>**6.20.2.1 Create()**

```
static ItemContainerInfo PC.UI.ItemContainerInfo.Create (
            Container container,
            Vector2Int index ) [static]
```
#### **Parameters**

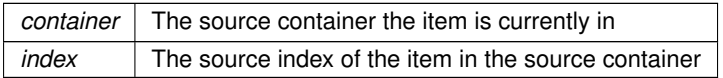

**Returns**

An [ItemContainerInfo](#page-37-4) object containing info about the item's state in its source container

# <span id="page-38-4"></span><span id="page-38-2"></span>**6.21 PC.UI.ItemSO Class Reference**

## **Public Attributes**

- uint **cellWidth** = 1
- uint **cellHeight** = 1
- Color **backgroundColor** = Color.white
- Sprite **itemIcon** = null
- new string **name**
- string **nickname**
- string **description**
- float **mass**
- uint **value**
- [ItemType.Value](#page-38-7) **type**

# <span id="page-38-5"></span><span id="page-38-3"></span>**6.22 PC.UI.ItemType Class Reference**

#### **Public Types**

<span id="page-38-7"></span>• enum [Value](#page-38-7) : System.UInt32 *The type of an item.*

# **Public Member Functions**

- bool [belongsTo](#page-40-4) [\(ItemType](#page-38-5) item)
	- *Checks if a type belongs to another type.*
- override bool [Equals](#page-40-5) (object a) *Checks if an enum Type is equal to an instance of an [ItemType.](#page-38-5)*

# **Static Public Member Functions**

• static implicit **operator uint** [\(ItemType](#page-38-5) item)

*Implcitly converts an [ItemType](#page-38-5) to a uint.*

- static bool [operator==](#page-41-4) [\(ItemType](#page-38-5) a, [ItemType](#page-38-5) b)
	- *Checks if an instance of an [ItemType](#page-38-5) is equal to another instance of an [ItemType.](#page-38-5)*
- static bool [operator==](#page-41-5) [\(ItemType](#page-38-5) a, [Value](#page-38-7) b)
	- *Checks if an instance of an [ItemType](#page-38-5) is equal to an enum Type.*
- static bool [operator!=](#page-41-6) [\(ItemType](#page-38-5) a, [ItemType](#page-38-5) b)
- *Checks if two instances of [ItemType](#page-38-5) are equal.*
- static bool [operator!=](#page-41-7) [\(ItemType](#page-38-5) a, [Value](#page-38-7) b)

*Checks if a enum Type is not equal to a instance of an [ItemType.](#page-38-5)*

• static [ItemType](#page-38-5) [Lookup](#page-40-6) [\(Value](#page-38-7) value) *Returns the type of an item.*

### **Properties**

- uint **data** [get, set]
- string **dataAsHex** [get]
- byte **layer1** [get]
- byte **layer2** [get]
- byte **layer3** [get]
- byte **layer4** [get]
- int **lastLayerIndex** [get]

### **Private Member Functions**

• **ItemType** [\(Value](#page-38-7) val)

# **Static Private Member Functions**

• static Dictionary< [Value,](#page-38-7) [ItemType](#page-38-5) > **InitLookup** ()

# **Private Attributes**

- uint **h\_data** = 0x00000000
- $\cdot$  byte[] **layers** = new byte[4]

# <span id="page-40-7"></span>**Static Private Attributes**

- $\cdot$  const uint  $\text{LAYER\_1\_MASK} = 0 \times \text{FF000000}$
- $\cdot$  const uint **LAYER\_2\_MASK** = 0x00FF0000
- const uint  $LAYER \, 3 \, MASK = 0x0000FF00$
- $\cdot$  const uint  $\text{LAYER}_4 \text{MASK} = 0 \times 0000000 \text{FF}$
- static readonly Dictionary< [Value,](#page-38-7) [ItemType](#page-38-5) > **dict** = InitLookup()

## <span id="page-40-4"></span><span id="page-40-0"></span>**6.22.1 Member Function Documentation**

### <span id="page-40-1"></span>**6.22.1.1 belongsTo()**

```
bool PC.UI.ItemType.belongsTo (
             ItemType item )
```
**Parameters**

*item* The type to check.

**Returns**

<span id="page-40-5"></span>True if the type belongs to the other type, else false.

# <span id="page-40-2"></span>**6.22.1.2 Equals()**

```
override bool PC.UI.ItemType.Equals (
            object a )
```
**Parameters**

<span id="page-40-6"></span> $a \mid$  The value of the item.

## <span id="page-40-3"></span>**6.22.1.3 Lookup()**

static [ItemType](#page-38-5) PC.UI.ItemType.Lookup ( [Value](#page-38-7) value ) [static]

**Parameters**

*value*  $\vert$  The value of the item.

<span id="page-41-8"></span>**Returns**

<span id="page-41-6"></span>The type of the item.

#### <span id="page-41-0"></span>**6.22.1.4 operator"!=() [1/2]**

```
static bool PC.UI.ItemType.operator!= (
           ItemType a,
            ItemType b ) [static]
```
#### **Parameters**

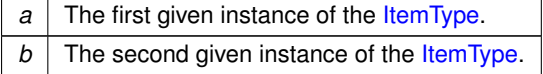

# <span id="page-41-7"></span><span id="page-41-1"></span>**6.22.1.5 operator"!=() [2/2]**

```
static bool PC.UI.ItemType.operator!= (
            ItemType a,
            Value b ) [static]
```
#### **Parameters**

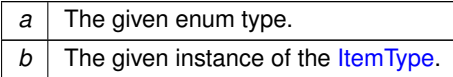

#### <span id="page-41-4"></span><span id="page-41-2"></span>**6.22.1.6 operator==() [1/2]**

static bool PC.UI.ItemType.operator== ( [ItemType](#page-38-5) a, [ItemType](#page-38-5) b ) [static]

#### **Parameters**

*a* The first given instance of the [ItemType.](#page-38-5) *b* The second given instance of the [ItemType.](#page-38-5)

#### <span id="page-41-5"></span><span id="page-41-3"></span>**6.22.1.7 operator==() [2/2]**

```
static bool PC.UI.ItemType.operator== (
```

```
ItemType a,
Value b ) [static]
```
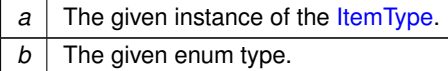

# <span id="page-42-4"></span><span id="page-42-0"></span>**6.23 PC.UI.ItemTypes Class Reference**

# **Public Member Functions**

• bool [belongsTo](#page-42-6) [\(ItemType](#page-38-5) item) *Checks if a type belongs to a list of types.*

# **Private Attributes**

• List $<$  [ItemType](#page-38-5)  $>$  types = new List $<$ ItemType $>$ ()

# <span id="page-42-6"></span><span id="page-42-1"></span>**6.23.1 Member Function Documentation**

#### <span id="page-42-2"></span>**6.23.1.1 belongsTo()**

```
bool PC.UI.ItemTypes.belongsTo (
            ItemType item )
```
**Parameters**

*item*  $\vert$  The type to check.

**Returns**

True if the type belongs to the list of types, else false.

# <span id="page-42-5"></span><span id="page-42-3"></span>**6.24 PC.UI.LayoutMaintainPreferredHeight Class Reference**

# **Private Member Functions**

- void **Awake** ()
- void **Update** ()

## <span id="page-43-10"></span>**Private Attributes**

- RectTransform **\_rectTransform**
- HorizontalOrVerticalLayoutGroup **\_layoutGroup**
- float **\_preferredHeight** = 0f

# <span id="page-43-5"></span><span id="page-43-0"></span>**6.25 PC.UI.MapMenu Class Reference**

#### **Protected Member Functions**

• override void [AwakeExtension](#page-43-7) ()

*DO NOT HIDE/OVERRIDE [MenuBase.Awake\(\)](#page-44-1) USING THE NEW OR OVERRIDE KEYWORDS!!! [AwakeExtension\(\)](#page-43-7) is called at the end of [MenuBase.Awake\(\).](#page-44-1) If you need any code to run in MonoBehaviour.Awake() put it inside [AwakeExtension\(\).](#page-43-7)*

- override void [OpenExtension](#page-43-8) () *Gets called at the end of [Open\(\).](#page-44-2)*
- override void [CloseExtension](#page-43-9) () *Gets called at the end of [Close\(\).](#page-44-3)*

## <span id="page-43-1"></span>**Additional Inherited Members**

## <span id="page-43-7"></span>**6.25.1 Member Function Documentation**

#### <span id="page-43-2"></span>**6.25.1.1 AwakeExtension()**

override void PC.UI.MapMenu.AwakeExtension ( ) [protected], [virtual]

<span id="page-43-9"></span>Implements [PC.UI.MenuBase.](#page-45-6)

#### <span id="page-43-3"></span>**6.25.1.2 CloseExtension()**

override void PC.UI.MapMenu.CloseExtension ( ) [protected], [virtual]

<span id="page-43-8"></span>Implements [PC.UI.MenuBase.](#page-45-7)

#### <span id="page-43-4"></span>**6.25.1.3 OpenExtension()**

override void PC.UI.MapMenu.OpenExtension ( ) [protected], [virtual]

<span id="page-43-6"></span>Implements [PC.UI.MenuBase.](#page-45-8)

# <span id="page-44-4"></span><span id="page-44-0"></span>**6.26 PC.UI.MenuBase Class Reference**

# **Public Member Functions**

<span id="page-44-2"></span>• void **Open** ()

*DO NOT OVERRIDE/HIDE [MenuBase.Open\(\)](#page-44-2) USING THE NEW OR OVERRIDE KEYWORDS!!! Override the [OpenExtension\(\)](#page-45-8) function instead. Opens the menu. Closes all other menus. Enables base menu input while disabling all others. Unlocks the cursor. Calls [OpenExtension\(\)](#page-45-8) at end end of this function. [OpenExtension\(\)](#page-45-8) by default does nothing. Needs to be overriden if you want to add to the functionality of [Open\(\).](#page-44-2)*

<span id="page-44-3"></span>• void **Close** ()

*DO NOT OVERRIDE/HIDE [MenuBase.Close\(\)](#page-44-3) USING THE NEW OR OVERRIDE KEYWORDS!!! Override the [CloseExtension\(\)](#page-45-7) function instead. Closes the menu. Locks the cursor. Calls [CloseExtension\(\)](#page-45-7) at end end of this function. [CloseExtension\(\)](#page-45-7) by default does nothing. Needs to be overriden if you want to add to the functionality of [Close\(\).](#page-44-3)*

# **Protected Member Functions**

<span id="page-44-1"></span>• void **Awake** ()

*DO NOT HIDE/OVERRIDE THIS FUNCTION USING THE NEW OR OVERRIDE KEYWORDS!!! Override the [AwakeExtension\(\)](#page-45-6) function instead.*

• abstract void [AwakeExtension](#page-45-6) ()

*DO NOT HIDE/OVERRIDE [MenuBase.Awake\(\)](#page-44-1) USING THE NEW OR OVERRIDE KEYWORDS!!! [AwakeExtension\(\)](#page-45-6) is called at the end of [MenuBase.Awake\(\).](#page-44-1) If you need any code to run in MonoBehaviour.Awake() put it inside [AwakeExtension\(\).](#page-45-6)*

- abstract void [OpenExtension](#page-45-8) ()
	- *Gets called at the end of [Open\(\).](#page-44-2)*
- abstract void [CloseExtension](#page-45-7) ()

*Gets called at the end of [Close\(\).](#page-44-3)*

## **Properties**

• static InputActions **\_inputActions** [get]

#### **Private Member Functions**

• void **Disable** ()

*Hides the menu from the scene.*

#### **Static Private Member Functions**

• static void **DisableAll** ()

*Hides ALL menus from the scene.*

#### **Static Private Attributes**

• static readonly List< [MenuBase](#page-43-6) > **menus** = new List<[MenuBase](#page-43-6)>()

# <span id="page-45-9"></span><span id="page-45-6"></span><span id="page-45-0"></span>**6.26.1 Member Function Documentation**

#### <span id="page-45-1"></span>**6.26.1.1 AwakeExtension()**

abstract void PC.UI.MenuBase.AwakeExtension ( ) [protected], [pure virtual]

<span id="page-45-7"></span>Implemented in [PC.UI.DevConsoleMenu,](#page-28-5) [PC.UI.InventoryMenu,](#page-34-6) [PC.UI.MapMenu,](#page-43-7) [PC.UI.PauseMenu,](#page-46-3) PC.UI.PlayerManagementStati and [PC.UI.PMSMenu.](#page-52-3)

#### <span id="page-45-2"></span>**6.26.1.2 CloseExtension()**

abstract void PC.UI.MenuBase.CloseExtension ( ) [protected], [pure virtual]

<span id="page-45-8"></span>Implemented in [PC.UI.DevConsoleMenu,](#page-28-7) [PC.UI.InventoryMenu,](#page-34-8) [PC.UI.MapMenu,](#page-43-9) [PC.UI.PauseMenu,](#page-47-6) PC.UI.PlayerManagementStati and [PC.UI.PMSMenu.](#page-52-4)

#### <span id="page-45-3"></span>**6.26.1.3 OpenExtension()**

abstract void PC.UI.MenuBase.OpenExtension ( ) [protected], [pure virtual]

<span id="page-45-5"></span>Implemented in [PC.UI.DevConsoleMenu,](#page-28-6) [PC.UI.InventoryMenu,](#page-34-7) [PC.UI.MapMenu,](#page-43-8) [PC.UI.PauseMenu,](#page-47-7) PC.UI.PlayerManagementStati and [PC.UI.PMSMenu.](#page-54-4)

# <span id="page-45-4"></span>**6.27 PC.UI.MenusController Class Reference**

#### **Properties**

- static [PauseMenu](#page-46-2) **PauseMenu** [get]
- static [InventoryMenu](#page-33-1) **InventoryMenu** [get]
- static [DevConsoleMenu](#page-27-4) DevConsoleMenu [get]
- static [MapMenu](#page-43-5) **MapMenu** [get]
- static [PMSMenu](#page-51-7) **PMSMenu** [get]

### **Private Member Functions**

• void **Awake** ()

## <span id="page-46-4"></span>**Private Attributes**

- [PauseMenu](#page-46-2) **\_pauseMenu** = null
- [InventoryMenu](#page-33-1) **\_inventoryMenu** = null
- [DevConsoleMenu](#page-27-4) devConsoleMenu = null
- [MapMenu](#page-43-5) **\_mapMenu** = null
- [PMSMenu](#page-51-7) **\_pmsMenu** = null

# **Static Private Attributes**

<span id="page-46-2"></span>• static [MenusController](#page-45-5) **\_instance** = null

# <span id="page-46-0"></span>**6.28 PC.UI.PauseMenu Class Reference**

#### **Public Member Functions**

• void **ExitGame** ()

#### **Static Public Attributes**

• static bool **activated** = false

# **Protected Member Functions**

- override void [AwakeExtension](#page-46-3) ()
	- *DO NOT HIDE/OVERRIDE [MenuBase.Awake\(\)](#page-44-1) USING THE NEW OR OVERRIDE KEYWORDS!!! [AwakeExtension\(\)](#page-46-3) is called at the end of [MenuBase.Awake\(\).](#page-44-1) If you need any code to run in MonoBehaviour.Awake() put it inside [AwakeExtension\(\).](#page-46-3)*
- override void [OpenExtension](#page-47-7) ()

*Gets called at the end of [Open\(\).](#page-44-2)*

• override void [CloseExtension](#page-47-6) () *Gets called at the end of [Close\(\).](#page-44-3)*

# **Private Attributes**

- Button **\_closePauseMenuButton** = null
- Button **\_exitGameButton** = null

# **Additional Inherited Members**

## <span id="page-46-3"></span><span id="page-46-1"></span>**6.28.1 Member Function Documentation**

#### <span id="page-47-8"></span><span id="page-47-0"></span>**6.28.1.1 AwakeExtension()**

override void PC.UI.PauseMenu.AwakeExtension ( ) [protected], [virtual]

<span id="page-47-6"></span>Implements [PC.UI.MenuBase.](#page-45-6)

#### <span id="page-47-1"></span>**6.28.1.2 CloseExtension()**

override void PC.UI.PauseMenu.CloseExtension ( ) [protected], [virtual]

<span id="page-47-7"></span>Implements [PC.UI.MenuBase.](#page-45-7)

## <span id="page-47-2"></span>**6.28.1.3 OpenExtension()**

override void PC.UI.PauseMenu.OpenExtension ( ) [protected], [virtual]

<span id="page-47-4"></span>Implements [PC.UI.MenuBase.](#page-45-8)

# <span id="page-47-3"></span>**6.29 PC.Entities.PlayerAnimatorController Class Reference**

This class is responsible for controlling the player's animations. For our purposes, it simply regularly updates the variables used by the animator to determine which animation to play.

#### **Properties**

• static InputActions **inputActions** [get]

### **Private Member Functions**

- void **Start** ()
- void **Update** ()

#### **Private Attributes**

• Animator **\_animator** = null

#### **Static Private Attributes**

- $\cdot$  const int **UNARMED** = 0
- const int **ASSAULT\_RIFLE** = 1
- $\cdot$  const int **BEAM\_GUN** = 2
- const int **GATLIN GUN** = 3
- const int **MISSLE** LAUNCHER = 4
- $\cdot$  const int **IDLE** = 0
- $\cdot$  const int **WALKING** = 1
- <span id="page-47-5"></span>• const int **RUNNING** = 2

# <span id="page-48-6"></span><span id="page-48-0"></span>**6.30 PC.Combat.PlayerCombat Class Reference**

Defines the combat behavior specific to our player.

#### **Public Member Functions**

• void [AttackTarget](#page-48-5) (RaycastHit hit) *Finds the stats component of the target object and uses it to apply damage. This is called from Gun.cs*

## <span id="page-48-5"></span><span id="page-48-1"></span>**6.30.1 Member Function Documentation**

#### <span id="page-48-2"></span>**6.30.1.1 AttackTarget()**

```
void PC.Combat.PlayerCombat.AttackTarget (
             RaycastHit hit )
```
#### **Parameters**

<span id="page-48-4"></span>*hit*  $\vert$  The target object his by the gun's raycast.

# <span id="page-48-3"></span>**6.31 PC.Entities.PlayerController Class Reference**

Defines functionality and attributes specific to our player character.

#### **Protected Member Functions**

- override void **Look** ()
	- *Turns the Player object along x mouse input and turns camera along y mouse input.*
- override void **Move** ()

*Moves the Player object by input from user and also applies gravity.*

- override void **SetupInput** ()
	- *Initializes the InputActions object, which handles all input from the user.*
- override void **CheckForInteractions** ()
	- *Displays interaction message if player is close enough to a terminal*
- override void **Interact** ()
	- *Triggers menu when interacting with player management stations*
- void [OnAnimatorIK](#page-49-6) (int layerIndex)

*Modifies player animations to adjust hand position on weapon via inverse kinematics*

## <span id="page-49-9"></span>**Private Member Functions**

- void **EquipPrimaryFirearm** ()
	- *Equips the player's primary firearm from their inventory*
- void **EquipSecondaryFirearm** () *Equips the player's secondary firearm from their inventory*

# <span id="page-49-6"></span><span id="page-49-0"></span>**6.31.1 Member Function Documentation**

#### <span id="page-49-1"></span>**6.31.1.1 OnAnimatorIK()**

```
void PC.Entities.PlayerController.OnAnimatorIK (
            int layerIndex ) [protected]
```
**Parameters**

<span id="page-49-5"></span> $layerIndex$  | Index of layer on which the IK solver is called.

# <span id="page-49-2"></span>**6.32 PC.Entities.PlayerControllerBase Class Reference**

Defined functionality and attributes common to all player controllers such as ground checking and translating inputs to movement information.

#### **Private Member Functions**

- Vector3 [GetMovement](#page-49-7) ()
	- *Retrieves the player's current movement vector*
- bool [GroundedCheck](#page-49-8) () *Checks if the player is grounded*

# <span id="page-49-7"></span><span id="page-49-3"></span>**6.32.1 Member Function Documentation**

#### <span id="page-49-4"></span>**6.32.1.1 GetMovement()**

Vector3 PC.Entities.PlayerControllerBase.GetMovement ( ) [private]

#### **Returns**

<span id="page-49-8"></span>Movement vector already adjusted for speed

#### <span id="page-50-11"></span><span id="page-50-0"></span>**6.32.1.2 GroundedCheck()**

bool PC.Entities.PlayerControllerBase.GroundedCheck ( ) [private]

#### **Returns**

True if the player is touching the ground, otherwise false.

# <span id="page-50-6"></span><span id="page-50-1"></span>**6.33 PC.UI.PlayerManagementStationMenu Class Reference**

#### **Protected Member Functions**

• override void [AwakeExtension](#page-50-8) ()

*DO NOT HIDE/OVERRIDE [MenuBase.Awake\(\)](#page-44-1) USING THE NEW OR OVERRIDE KEYWORDS!!! [AwakeExtension\(\)](#page-50-8) is called at the end of [MenuBase.Awake\(\).](#page-44-1) If you need any code to run in MonoBehaviour.Awake() put it inside [AwakeExtension\(\).](#page-50-8)*

• override void [OpenExtension](#page-50-10) ()

*Gets called at the end of [Open\(\).](#page-44-2)*

• override void [CloseExtension](#page-50-9) ()

*Gets called at the end of [Close\(\).](#page-44-3)*

## **Additional Inherited Members**

#### <span id="page-50-8"></span><span id="page-50-2"></span>**6.33.1 Member Function Documentation**

#### <span id="page-50-3"></span>**6.33.1.1 AwakeExtension()**

override void PC.UI.PlayerManagementStationMenu.AwakeExtension ( ) [protected], [virtual]

<span id="page-50-9"></span>Implements [PC.UI.MenuBase.](#page-45-6)

#### <span id="page-50-4"></span>**6.33.1.2 CloseExtension()**

override void PC.UI.PlayerManagementStationMenu.CloseExtension ( ) [protected], [virtual]

<span id="page-50-10"></span>Implements [PC.UI.MenuBase.](#page-45-7)

#### <span id="page-50-5"></span>**6.33.1.3 OpenExtension()**

override void PC.UI.PlayerManagementStationMenu.OpenExtension ( ) [protected], [virtual]

<span id="page-50-7"></span>Implements [PC.UI.MenuBase.](#page-45-8)

# <span id="page-51-9"></span><span id="page-51-0"></span>**6.34 PC.Entities.PlayerManager Class Reference**

Creates a global instance of the player for easy reference by other scripts. Handles interface between player health and [UI.](#page-17-5)

#### **Public Attributes**

- GameObject **player** = null *The global instance of the player.*
- GameObject **healthCount** = null *The player's current health.*

#### **Static Public Attributes**

• static [PlayerManager](#page-50-7) **instance**

# <span id="page-51-5"></span><span id="page-51-1"></span>**6.35 PC.Stats.PlayerStats Class Reference**

This class is used to store the player's stats and log its death to the console.

## **Public Member Functions**

• override void [Die](#page-51-8) ()

*Logs the enemy's death and can specify other death behavior not related to animations which are handled in the animation controller.*

# <span id="page-51-8"></span><span id="page-51-2"></span>**6.35.1 Member Function Documentation**

#### <span id="page-51-3"></span>**6.35.1.1 Die()**

override void PC.Stats.PlayerStats.Die ( ) [virtual]

<span id="page-51-6"></span>Reimplemented from [PC.Stats.CharacterStats.](#page-21-9)

# <span id="page-51-4"></span>**6.36 PC.UI.PMSBase Class Reference**

# **Public Attributes**

- QuestsModule **QuestsModule** = null
- CraftingModule **CraftingModule** = null
- SuitModule **SuitModule** = null
- <span id="page-51-7"></span>• WeaponUpgradingModule **WeaponUpgradingModule** = null

# <span id="page-52-5"></span><span id="page-52-0"></span>**6.37 PC.UI.PMSMenu Class Reference**

# **Public Member Functions**

- void [Init](#page-54-5) [\(BetaPMS](#page-20-5) PMS)
	- *Initializes the menu with the given betaPMS.*
- void [Init](#page-53-2) [\(AlphaPMS](#page-20-1) PMS) *Initializes the menu with the given alphaPMS.*

#### **Protected Member Functions**

- override void [AwakeExtension](#page-52-3) ()
	- *DO NOT HIDE/OVERRIDE [MenuBase.Awake\(\)](#page-44-1) USING THE NEW OR OVERRIDE KEYWORDS!!! [AwakeExtension\(\)](#page-52-3) is called at the end of [MenuBase.Awake\(\).](#page-44-1) If you need any code to run in MonoBehaviour.Awake() put it inside [AwakeExtension\(\).](#page-52-3)*
- override void [OpenExtension](#page-54-4) ()
	- *Gets called at the end of [Open\(\).](#page-44-2)*
- override void [CloseExtension](#page-52-4) ()
	- *Gets called at the end of [Close\(\).](#page-44-3)*

#### **Private Attributes**

- TMP Text **label** = null
- Button **questsModuleButton** = null
- Button **marketModuleButton** = null
- Button **\_stashModuleButton** = null
- Button **craftingModuleButton** = null
- Button \_suitModuleButton = null
- Button **\_weaponUpgradingModuleButton** = null
- Button **transportationModuleButton** = null
- Button **memoryModuleButton** = null

# <span id="page-52-1"></span>**Additional Inherited Members**

# <span id="page-52-3"></span>**6.37.1 Member Function Documentation**

#### <span id="page-52-2"></span>**6.37.1.1 AwakeExtension()**

override void PC.UI.PMSMenu.AwakeExtension ( ) [protected], [virtual]

<span id="page-52-4"></span>Implements [PC.UI.MenuBase.](#page-45-6)

### <span id="page-53-3"></span><span id="page-53-0"></span>**6.37.1.2 CloseExtension()**

override void PC.UI.PMSMenu.CloseExtension ( ) [protected], [virtual]

<span id="page-53-2"></span>Implements [PC.UI.MenuBase.](#page-45-7)

#### <span id="page-53-1"></span>**6.37.1.3 Init() [1/2]**

void PC.UI.PMSMenu.Init ( [AlphaPMS](#page-20-1) PMS )

<span id="page-54-6"></span><span id="page-54-5"></span>*PMS* The alphaPMS to initialize the menu with.

#### <span id="page-54-0"></span>**6.37.1.4 Init() [2/2]**

```
void PC.UI.PMSMenu.Init (
            BetaPMS PMS )
```
**Parameters**

<span id="page-54-4"></span>*PMS*  $\vert$  The betaPMS to initialize the menu with.

#### <span id="page-54-1"></span>**6.37.1.5 OpenExtension()**

override void PC.UI.PMSMenu.OpenExtension ( ) [protected], [virtual]

<span id="page-54-3"></span>Implements [PC.UI.MenuBase.](#page-45-8)

# <span id="page-54-2"></span>**6.38 PC.UI.PopupWindow Class Reference**

## **Static Public Member Functions**

- static GameObject [Create](#page-56-2) (GameObject parent, string title, string message, [ButtonAction](#page-20-3) buttonAction, params [ButtonAction\[](#page-20-3) ] additionalButtonActions)
	- *Create a popup window.*
- static GameObject [Create](#page-55-3) (GameObject parent, float width, float height, string title, string message, [ButtonAction](#page-20-3) buttonAction, params [ButtonAction\[](#page-20-3)] additionalButtonActions)

*Create a popup window.*

#### **Private Member Functions**

• void [AddButton](#page-55-4) [\(ButtonAction](#page-20-3) buttonAction)

*Add a button to this popup window.*

• void [Init](#page-56-3) (float width, float height, string title, string message, [ButtonAction](#page-20-3) buttonAction, params [ButtonAction\[](#page-20-3) ] additionalButtonActions)

*Initialize the popup window.*

• void **Close** ()

*Close the popup window.*

# <span id="page-55-5"></span>**Private Attributes**

- TMP\_Text **\_title**
- TMP\_Text **\_message**
- Transform **\_buttonPrefab**
- Transform **\_buttonContent**
- readonly List< Button > **buttons** = new List<Button>()

# **Static Private Attributes**

- const string **popupWindowPrefabPath** = "Prefabs/UI/PR\_PopupWindow"
- const float **\_defaultPopupWindowWidth** = 300f
- const float **\_defaultPopupWindowHeight** = 200f
- const float **\_minPopupWindowWidth** = 100f
- const float **\_minPopupWindowHeight** = 75f

#### <span id="page-55-4"></span><span id="page-55-0"></span>**6.38.1 Member Function Documentation**

#### <span id="page-55-1"></span>**6.38.1.1 AddButton()**

```
void PC.UI.PopupWindow.AddButton (
            ButtonAction buttonAction ) [private]
```
**Parameters**

<span id="page-55-3"></span>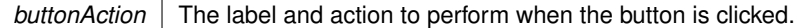

# <span id="page-55-2"></span>**6.38.1.2 Create() [1/2]**

static GameObject PC.UI.PopupWindow.Create ( GameObject parent, float width, float height, string title, string message, [ButtonAction](#page-20-3) buttonAction, params [ButtonAction\[](#page-20-3) ] additionalButtonActions ) [static]

#### **Parameters**

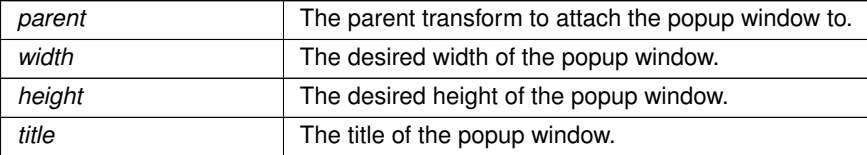

<span id="page-56-4"></span>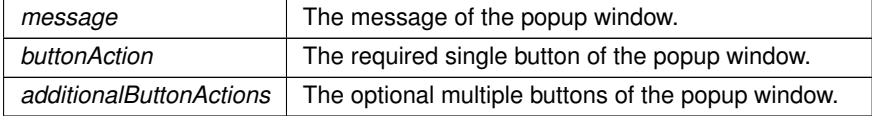

#### **Returns**

<span id="page-56-2"></span>The GameObject created with the given parameters.

#### <span id="page-56-0"></span>**6.38.1.3 Create() [2/2]**

```
static GameObject PC.UI.PopupWindow.Create (
            GameObject parent,
            string title,
            string message,
            ButtonAction buttonAction,
            params ButtonAction[ ] additionalButtonActions ) [static]
```
<param name="parent"The parent transform to attach the popup window to.

#### **Parameters**

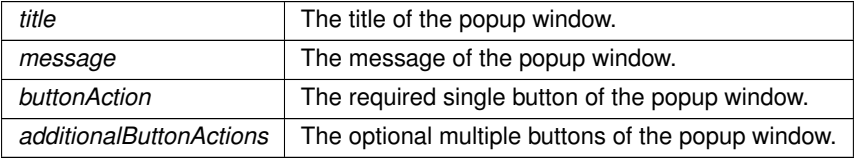

#### **Returns**

<span id="page-56-3"></span>The GameObject created with the given parameters.

#### <span id="page-56-1"></span>**6.38.1.4 Init()**

```
void PC.UI.PopupWindow.Init (
             float width,
             float height,
            string title,
             string message,
             ButtonAction buttonAction,
             params ButtonAction[ ] additionalButtonActions ) [private]
```
#### **Parameters**

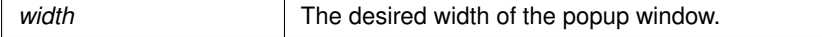

<span id="page-57-7"></span>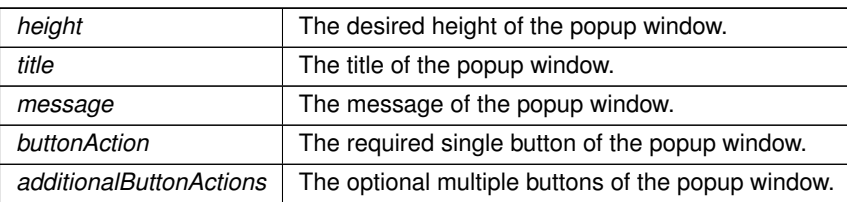

# <span id="page-57-4"></span><span id="page-57-0"></span>**6.39 PC.UI.ScrollRectNoMouseDrag Class Reference**

## **Public Member Functions**

- override void **OnBeginDrag** (PointerEventData eventData)
- override void **OnDrag** (PointerEventData eventData)
- override void **OnEndDrag** (PointerEventData eventData)

# <span id="page-57-5"></span><span id="page-57-1"></span>**6.40 PC.UI.Slot Class Reference**

#### **Public Member Functions**

- override Vector2Int [GetCellIndex](#page-57-6) (Vector2 mousePos)
	- *Gets the cell index relative to the container using the given mouse position.*
- override bool [RemoveItemAt](#page-58-4) (Vector2Int cellIndex) *Removes the item at a given cellIndex from the container.*
- override bool [PlaceItemAt](#page-58-3) [\(Item](#page-35-1) item, Vector2Int cellIndex)
	- *Places an item at a given cellIndex in the container.*
- [Item](#page-35-1) [GetItem](#page-58-5) ()

*Retrieves the item inside the slot.*

# **Protected Member Functions**

• override void [Start](#page-59-6) ()

#### **Private Attributes**

- [ItemType.Value](#page-38-7) **i\_allowedType** = ItemType.Value.NONE
- [ItemType](#page-38-5) **\_allowedType**

#### **Additional Inherited Members**

## <span id="page-57-6"></span><span id="page-57-2"></span>**6.40.1 Member Function Documentation**

#### <span id="page-57-3"></span>**6.40.1.1 GetCellIndex()**

```
override Vector2Int PC.UI.Slot.GetCellIndex (
            Vector2 mousePos ) [virtual]
```
<span id="page-58-6"></span>*mousePos* | Position of the mouse.

**Returns**

Cell index relative to the container.

<span id="page-58-5"></span>Reimplemented from [PC.UI.ContainerBase.](#page-24-3)

#### <span id="page-58-0"></span>**6.40.1.2 GetItem()**

[Item](#page-35-1) PC.UI.Slot.GetItem ( )

#### **Returns**

<span id="page-58-3"></span>Returns the item inside the slot.

## <span id="page-58-1"></span>**6.40.1.3 PlaceItemAt()**

```
override bool PC.UI.Slot.PlaceItemAt (
            Item item,
            Vector2Int cellIndex ) [virtual]
```
#### **Parameters**

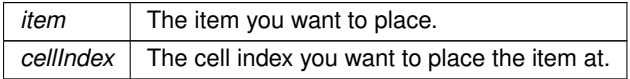

**Returns**

Returns true if the operation was successful, otherwise false.

<span id="page-58-4"></span>Reimplemented from [PC.UI.ContainerBase.](#page-26-4)

## <span id="page-58-2"></span>**6.40.1.4 RemoveItemAt()**

```
override bool PC.UI.Slot.RemoveItemAt (
            Vector2Int cellIndex ) [virtual]
```
<span id="page-59-8"></span>*cellIndex*  $\vert$  The cell index of the item you want to remove.

**Returns**

Returns true if the operation was successful, otherwise false.

<span id="page-59-6"></span>Reimplemented from [PC.UI.ContainerBase.](#page-26-3)

#### <span id="page-59-0"></span>**6.40.1.5 Start()**

override void PC.UI.Slot.Start ( ) [protected], [virtual]

<span id="page-59-4"></span>Reimplemented from [PC.UI.ContainerBase.](#page-22-3)

# <span id="page-59-1"></span>**6.41 PC.Stats.Stat Class Reference**

Base class for all stats used to track character parameters.

## **Public Member Functions**

• int [GetValue](#page-59-7) () *Getter for the stat value.*

#### **Private Attributes**

 $\cdot$  int **baseValue** = 0 *The base value of the stat.*

## <span id="page-59-7"></span><span id="page-59-2"></span>**6.41.1 Member Function Documentation**

#### <span id="page-59-3"></span>**6.41.1.1 GetValue()**

int PC.Stats.Stat.GetValue ( )

#### **Returns**

<span id="page-59-5"></span>integer stat value

# <span id="page-60-8"></span><span id="page-60-0"></span>**6.42 PC.Combat.TouchSensor Class Reference**

<span id="page-60-5"></span>Records any contact between the player and the enemy. This allows the enemy to apply damage to the player on contact.

# <span id="page-60-1"></span>**6.43 PC.UI.VerticalLayoutGroupHandler Class Reference**

# **Private Member Functions**

- void **Awake** ()
- void **Update** ()

#### **Private Attributes**

- RectTransform **\_rectTransform**
- List< RectTransform > children = new List<RectTransform>()

# <span id="page-60-6"></span><span id="page-60-2"></span>**6.44 PC.VFX.WFX\_LightFlicker Class Reference**

Controls the flickering of the light for the muzzle flash.

#### **Private Member Functions**

• IEnumerator [Flicker](#page-60-7) ()

*Flickers the light component of this object. Object is meant to be a background light to muzzle flash*

# **Private Attributes**

• float **flickerTime** = 0.05f

## <span id="page-60-7"></span><span id="page-60-3"></span>**6.44.1 Member Function Documentation**

# <span id="page-60-4"></span>**6.44.1.1 Flicker()**

IEnumerator PC.VFX.WFX\_LightFlicker.Flicker ( ) [private]

**Returns**

# **Index**

<span id="page-62-0"></span>**AddButton** PC.UI.PopupWindow, [48](#page-55-5) Attack PC.Combat.CharacterCombat, [14](#page-21-10) **AttackTarget** PC.Combat.EnemyCombat, [22](#page-29-7) PC.Combat.PlayerCombat, [41](#page-48-6) AwakeExtension PC.UI.DevConsoleMenu, [21](#page-28-8) PC.UI.InventoryMenu, [27](#page-34-11) PC.UI.MapMenu, [36](#page-43-10) PC.UI.MenuBase, [38](#page-45-9) PC.UI.PauseMenu, [39](#page-46-4) PC.UI.PlayerManagementStationMenu, [43](#page-50-11) PC.UI.PMSMenu, [45](#page-52-5) belongsTo PC.UI.ItemType, [33](#page-40-7) PC.UI.ItemTypes, [35](#page-42-7) CloseExtension PC.UI.DevConsoleMenu, [21](#page-28-8) PC.UI.InventoryMenu, [27](#page-34-11) PC.UI.MapMenu, [36](#page-43-10) PC.UI.MenuBase, [38](#page-45-9) PC.UI.PauseMenu, [40](#page-47-8) PC.UI.PlayerManagementStationMenu, [43](#page-50-11) PC.UI.PMSMenu, [45](#page-52-5) **Create** PC.UI.ItemContainerInfo, [31](#page-38-8) PC.UI.PopupWindow, [48,](#page-55-5) [49](#page-56-4) Die PC.Stats.CharacterStats, [14](#page-21-10) PC.Stats.EnemyStats, [23](#page-30-10) PC.Stats.PlayerStats, [44](#page-51-9) EmptyCell PC.UI.ContainerBase, [16](#page-23-3) Equals PC.UI.ItemType, [33](#page-40-7) Flicker PC.VFX.WFX\_LightFlicker, [53](#page-60-8) **GetCell** PC.UI.ContainerBase, [17](#page-24-6) **GetCellIndex** PC.UI.ContainerBase, [17](#page-24-6) PC.UI.Slot, [50](#page-57-7) **GetItem** 

PC.UI.Slot, [51](#page-58-6) **GetItemAt** PC.UI.ContainerBase, [17](#page-24-6) **GetMovement** PC.Entities.PlayerControllerBase, [42](#page-49-9) **GetOriginCellIndex** PC.UI.Item, [29](#page-36-8) **GetValue** PC.Stats.Stat, [52](#page-59-8) **GroundedCheck** PC.Entities.PlayerControllerBase, [42](#page-49-9) Init PC.UI.Item, [29](#page-36-8) PC.UI.PMSMenu, [46,](#page-53-3) [47](#page-54-6) PC.UI.PopupWindow, [49](#page-56-4) **InitBackground** PC.UI.ContainerBase, [18](#page-25-8) **InitContents** PC.UI.ContainerBase, [18](#page-25-8) ItemContainerInfo PC.UI.ItemContainerInfo, [30](#page-37-6) Lookup PC.UI.ItemType, [33](#page-40-7) MakeCopy PC.UI.Item, [29](#page-36-8) **OnAnimatorIK** PC.Entities.PlayerController, [42](#page-49-9) **OnPointerEnter** PC.UI.ContainerBase, [18](#page-25-8) OnPointerExit PC.UI.ContainerBase, [18](#page-25-8) **OpenExtension** PC.UI.DevConsoleMenu, [21](#page-28-8) PC.UI.InventoryMenu, [27](#page-34-11) PC.UI.MapMenu, [36](#page-43-10) PC.UI.MenuBase, [38](#page-45-9) PC.UI.PauseMenu, [40](#page-47-8) PC.UI.PlayerManagementStationMenu, [43](#page-50-11) PC.UI.PMSMenu, [47](#page-54-6) operator!= PC.UI.ItemType, [34](#page-41-8) operator== PC.UI.ItemType, [34](#page-41-8) PC, [9](#page-16-6) PC.Combat, [9](#page-16-6)

PC.Combat.CharacterCombat, [13](#page-20-7)

Attack, [14](#page-21-10) PC.Combat.EnemyAnimationController, [22](#page-29-7) PC.Combat.EnemyCombat, [22](#page-29-7) AttackTarget, [22](#page-29-7) SetTags, [22](#page-29-7) PC.Combat.PlayerCombat, [41](#page-48-6) AttackTarget, [41](#page-48-6) PC.Combat.TouchSensor, [53](#page-60-8) PC.Entities, [9](#page-16-6) PC.Entities.EnemyController, [23](#page-30-10) PC.Entities.Gun, [23](#page-30-10) Reload, [24](#page-31-7) Shoot, [24](#page-31-7) PC.Entities.GunSO, [24](#page-31-7) PC.Entities.PlayerAnimatorController, [40](#page-47-8) PC.Entities.PlayerController, [41](#page-48-6) OnAnimatorIK, [42](#page-49-9) PC.Entities.PlayerControllerBase, [42](#page-49-9) GetMovement, [42](#page-49-9) GroundedCheck, [42](#page-49-9) PC.Entities.PlayerManager, [44](#page-51-9) PC.Input, [10](#page-17-6) PC.Input.InputModule, [25](#page-32-5) PC.Stats, [10](#page-17-6) PC.Stats.CharacterStats, [14](#page-21-10) Die, [14](#page-21-10) PC.Stats.EnemyStats, [23](#page-30-10) Die, [23](#page-30-10) PC.Stats.PlayerStats, [44](#page-51-9) Die, [44](#page-51-9) PC.Stats.Stat, [52](#page-59-8) GetValue, [52](#page-59-8) PC.UI, [10](#page-17-6) PC.UI.AlphaPMS, [13](#page-20-7) PC.UI.BetaPMS, [13](#page-20-7) PC.UI.ButtonAction, [13](#page-20-7) PC.UI.Container, [14](#page-21-10) Start, [15](#page-22-5) PC.UI.ContainerBase, [15](#page-22-5) EmptyCell, [16](#page-23-3) GetCell, [17](#page-24-6) GetCellIndex, [17](#page-24-6) GetItemAt, [17](#page-24-6) InitBackground, [18](#page-25-8) InitContents, [18](#page-25-8) OnPointerEnter, [18](#page-25-8) OnPointerExit, [18](#page-25-8) PlaceItemAt, [19](#page-26-6) RemoveItemAt, [19](#page-26-6) SetCell, [19](#page-26-6) SetItemParent, [20](#page-27-8) TakeItemAt, [20](#page-27-8) TransferItem, [20](#page-27-8) PC.UI.DevConsoleMenu, [20](#page-27-8) AwakeExtension, [21](#page-28-8) CloseExtension, [21](#page-28-8) OpenExtension, [21](#page-28-8) PC.UI.HorizontalLayoutGroupHandler, [25](#page-32-5)

PC.UI.Interactable, [26](#page-33-2) PC.UI.InventoryMenu, [26](#page-33-2) AwakeExtension, [27](#page-34-11) CloseExtension, [27](#page-34-11) OpenExtension, [27](#page-34-11) TryPickingUpItem, [27](#page-34-11) TryReleasingItem, [27](#page-34-11) PC.UI.Item, [28](#page-35-2) GetOriginCellIndex, [29](#page-36-8) Init, [29](#page-36-8) MakeCopy, [29](#page-36-8) TransferTo, [29](#page-36-8) PC.UI.ItemContainerInfo, [30](#page-37-6) Create, [31](#page-38-8) ItemContainerInfo, [30](#page-37-6) PC.UI.ItemSO, [31](#page-38-8) PC.UI.ItemType, [31](#page-38-8) belongsTo, [33](#page-40-7) Equals, [33](#page-40-7) Lookup, [33](#page-40-7) operator!=, [34](#page-41-8) operator==, [34](#page-41-8) PC.UI.ItemTypes, [35](#page-42-7) belongsTo, [35](#page-42-7) PC.UI.LayoutMaintainPreferredHeight, [35](#page-42-7) PC.UI.MapMenu, [36](#page-43-10) AwakeExtension, [36](#page-43-10) CloseExtension, [36](#page-43-10) OpenExtension, [36](#page-43-10) PC.UI.MenuBase, [37](#page-44-4) AwakeExtension, [38](#page-45-9) CloseExtension, [38](#page-45-9) OpenExtension, [38](#page-45-9) PC.UI.MenusController, [38](#page-45-9) PC.UI.PauseMenu, [39](#page-46-4) AwakeExtension, [39](#page-46-4) CloseExtension, [40](#page-47-8) OpenExtension, [40](#page-47-8) PC.UI.PlayerManagementStationMenu, [43](#page-50-11) AwakeExtension, [43](#page-50-11) CloseExtension, [43](#page-50-11) OpenExtension, [43](#page-50-11) PC.UI.PMSBase, [44](#page-51-9) PC.UI.PMSMenu, [45](#page-52-5) AwakeExtension, [45](#page-52-5) CloseExtension, [45](#page-52-5) Init, [46,](#page-53-3) [47](#page-54-6) OpenExtension, [47](#page-54-6) PC.UI.PopupWindow, [47](#page-54-6) AddButton, [48](#page-55-5) Create, [48,](#page-55-5) [49](#page-56-4) Init, [49](#page-56-4) PC.UI.ScrollRectNoMouseDrag, [50](#page-57-7) PC.UI.Slot, [50](#page-57-7) GetCellIndex, [50](#page-57-7) GetItem, [51](#page-58-6) PlaceItemAt, [51](#page-58-6) RemoveItemAt, [51](#page-58-6)

Start, [52](#page-59-8) PC.UI.VerticalLayoutGroupHandler, [53](#page-60-8) PC.VFX, [11](#page-18-3) PC.VFX.WFX\_LightFlicker, [53](#page-60-8) Flicker, [53](#page-60-8) **PlaceItemAt** PC.UI.ContainerBase, [19](#page-26-6) PC.UI.Slot, [51](#page-58-6) Reload PC.Entities.Gun, [24](#page-31-7) **RemoveItemAt** PC.UI.ContainerBase, [19](#page-26-6) PC.UI.Slot, [51](#page-58-6) **SetCell** PC.UI.ContainerBase, [19](#page-26-6) **SetItemParent** PC.UI.ContainerBase, [20](#page-27-8) **SetTags** PC.Combat.EnemyCombat, [22](#page-29-7) Shoot PC.Entities.Gun, [24](#page-31-7) Start PC.UI.Container, [15](#page-22-5) PC.UI.Slot, [52](#page-59-8) **TakeItemAt** PC.UI.ContainerBase, [20](#page-27-8) **TransferItem** PC.UI.ContainerBase, [20](#page-27-8) **TransferTo** PC.UI.Item, [29](#page-36-8) TryPickingUpItem PC.UI.InventoryMenu, [27](#page-34-11) **TryReleasingItem** PC.UI.InventoryMenu, [27](#page-34-11)